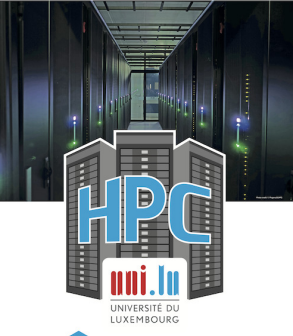

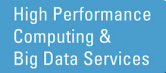

N

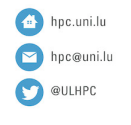

LU<sup>9</sup> EMBOURG LET'S MAKE IT HAPPEN

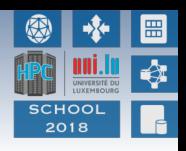

### **UL HPC School 2018 (bis) Overview & Challenges of the UL HPC facility at the EuroHPC Horizon**

**Prof. P. Bouvry, Dr. S. Varrette**

**V. Plugaru, S. Peter, H. Cartiaux & C. Parisot**

University of Luxembourg (UL)

https://hpc.uni.lu **INIVERSITÉ DU UXEMBOURG** 

Nov 23th, 2018, Learning Hub 2.02

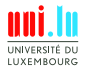

S. Varrette & al. (HPC Team @ University of Luxembourg) **UL HPC School 2018 (bis)** 

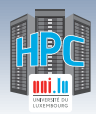

## **Uni.lu HPC School 2018 (bis)**

https://hpc.uni.lu/hpc-school/

- **8th edition of this training...** 
	- *֒*→ started in 2014
	- *֒*→ This one is the **short** version
		- $\sqrt{ }$  1-day event
		- $\sqrt{ }$  Parallel sessions, feat. basic tutorials

#### **Requirement**:

- *֒*→ your favorite laptop with your favorite OS
	- $\sqrt{ }$  Linux / Mac OS preferred, but Windows accepted
- *֒*→ basic knowledge in Linux command line
- $\rightarrow$  ability to take notes (Markdown etc.)

#### Online UL HPC Tutorials

http://ulhpc-tutorials.rtfd.io/

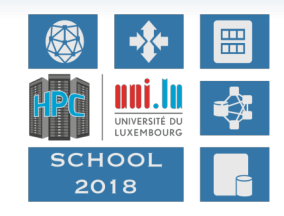

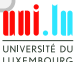

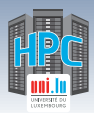

## **Agenda - Friday Nov 23th, 2018**

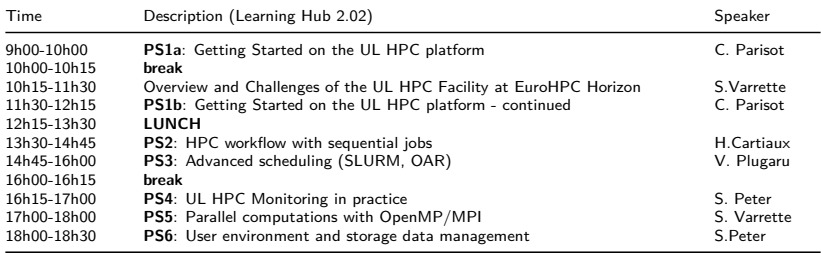

**PS** = Practical Session using your laptop

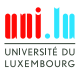

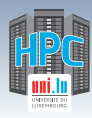

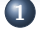

N

#### **1 Introduction**

**Preliminaries** [Parallel] Computing for Enhanced Research Overview of the Main HPC Components

#### **2 High Performance Computing (HPC) @ UL**

**Overview** Platform Management Back to last achievements & incoming developments

#### **3 UL HPC in Practice: Toward an [Efficient] Win-Win Usage**

General Considerations Environment & Typical Workflow Overview Documentation & Reporting (problems or results)

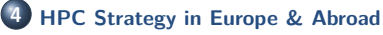

#### **5 Current and Future Developments in Luxembourg** Trends in HPC

Incoming Milestones in Luxembourg

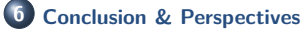

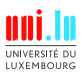

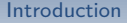

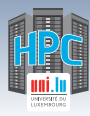

**1 Introduction**

**Preliminaries** [Parallel] Computing for Enhanced Research Overview of the Main HPC Components

**2 High Performance Computing (HPC) @ UL**

Platform Management Back to last achievements & incoming developments

**3 UL HPC in Practice: Toward an [Efficient] Win-Win Usage** General Considerations Environment & Typical Workflow Overview Documentation & Reporting (problems or results)

- **4 HPC Strategy in Europe & Abroad**
- **5 Current and Future Developments in Luxembourg** Trends in HPC

Incoming Milestones in Luxembourg

**6 Conclusion & Perspectives**

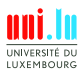

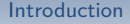

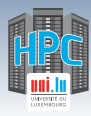

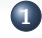

N

#### **1 Introduction**

**Preliminaries** [Parallel] Computing for Enhanced Research Overview of the Main HPC Components

**2 High Performance Computing (HPC) @ UL**

Platform Management Back to last achievements & incoming developments

**3 UL HPC in Practice: Toward an [Efficient] Win-Win Usage** General Considerations Environment & Typical Workflow Overview Documentation & Reporting (problems or results)

- **4 HPC Strategy in Europe & Abroad**
- **5 Current and Future Developments in Luxembourg** Trends in HPC

Incoming Milestones in Luxembourg

**6 Conclusion & Perspectives**

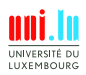

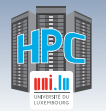

### **Prerequisites: Metrics**

**HPC**: **H**igh **P**erformance **C**omputing **BD**: **B**ig **D**ata

Introduction

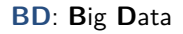

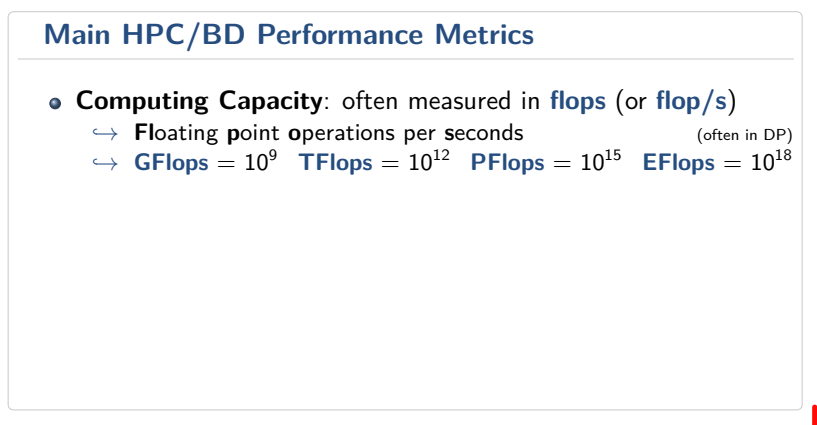

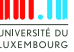

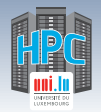

### **Prerequisites: Metrics**

**HPC**: **H**igh **P**erformance **C**omputing **BD**: **B**ig **D**ata

Introduction

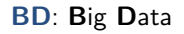

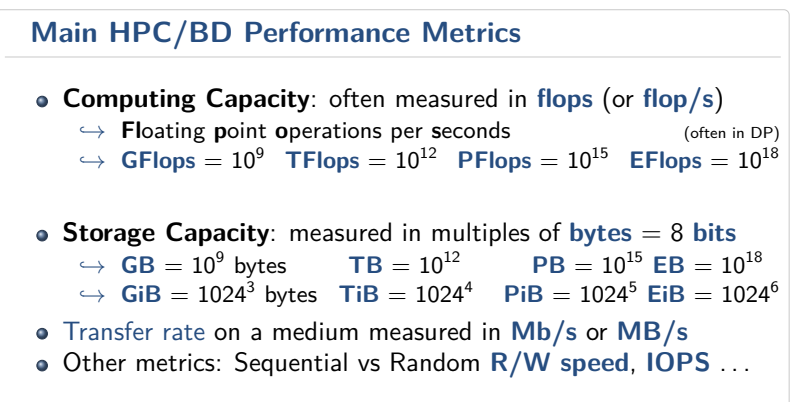

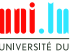

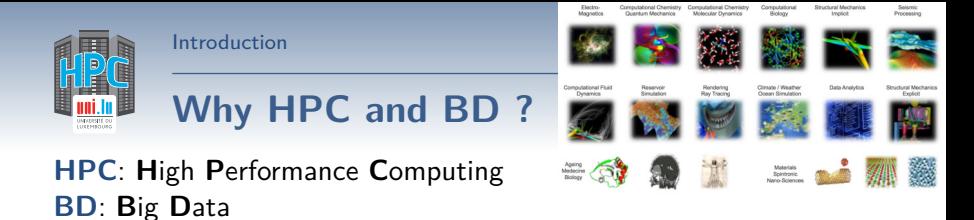

Andy Grant, Head of Big Data and HPC, Atos UK&I

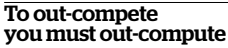

Increasing competition, heightened customer expectations and shortening product development cycles are forcing the pace of acceleration across all industries.

S. Varrette & al. (HPC Team @ University of Luxembourg) **UL HPC School 2018 (bis)** 

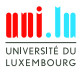

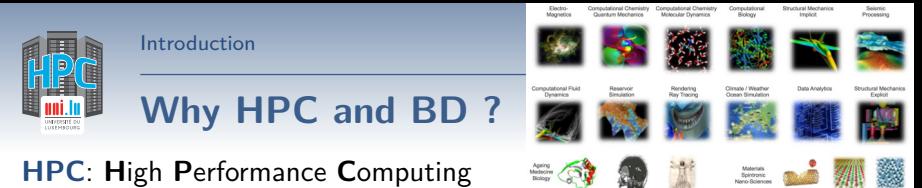

**BD**: **B**ig **D**ata

- Essential tools for **Science, Society and Industry**
	- *֒*→ **Data driven economy context**
	- $\rightarrow$  All scientific disciplines are becoming computational today
		- $\sqrt{\ }$  require very high computing power, handle **huge** volumes of data
- **Industry, SMEs** increasingly relying on HPC
	- $\leftrightarrow$  to invent innovative solutions
	- *֒*→ . . . while reducing cost & decreasing time to market

Andy Grant, Head of Big Data and HPC, Atos UK&I

N

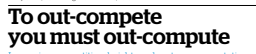

Increasing competition, heightened customer expectations and shortening product development cycles are forcing the pace of acceleration across all industries.

S. Varrette & al. (HPC Team @ University of Luxembourg) **UL HPC School 2018 (bis** 

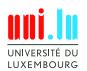

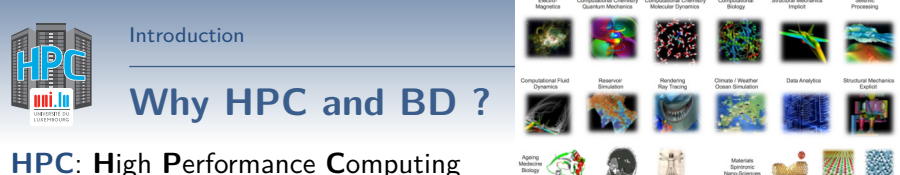

**BD**: **B**ig **D**ata

- Essential tools for **Science, Society and Industry**
	- *֒*→ **Data driven economy context**
	- $\rightarrow$  All scientific disciplines are becoming computational today
		- $\sqrt{\ }$  require very high computing power, handle **huge** volumes of data
- **Industry, SMEs** increasingly relying on HPC
	- $\leftrightarrow$  to invent innovative solutions
	- *֒*→ . . . while reducing cost & decreasing time to market
- HPC = **global race** (strategic priority) EU takes up the challenge:
	- *֒*→ PRACE / EuroHPC / IPCEI on HPC and Big Data (BD)

Andy Grant, Head of Big Data and HPC, Atos UK&I

N

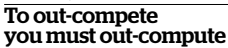

Increasing competition, heightened customer expectations and shortening product development cycles are forcing the pace of acceleration across all industries.

S. Varrette & al. (HPC Team @ University of Luxembourg) **UL HPC School 2018 (bis** 

Applications

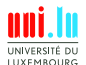

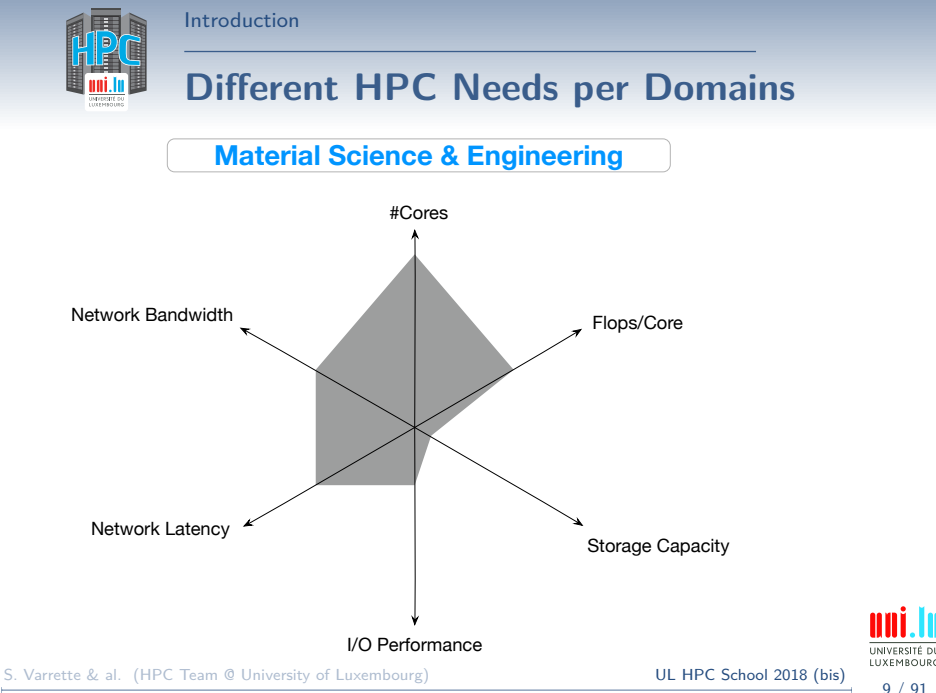

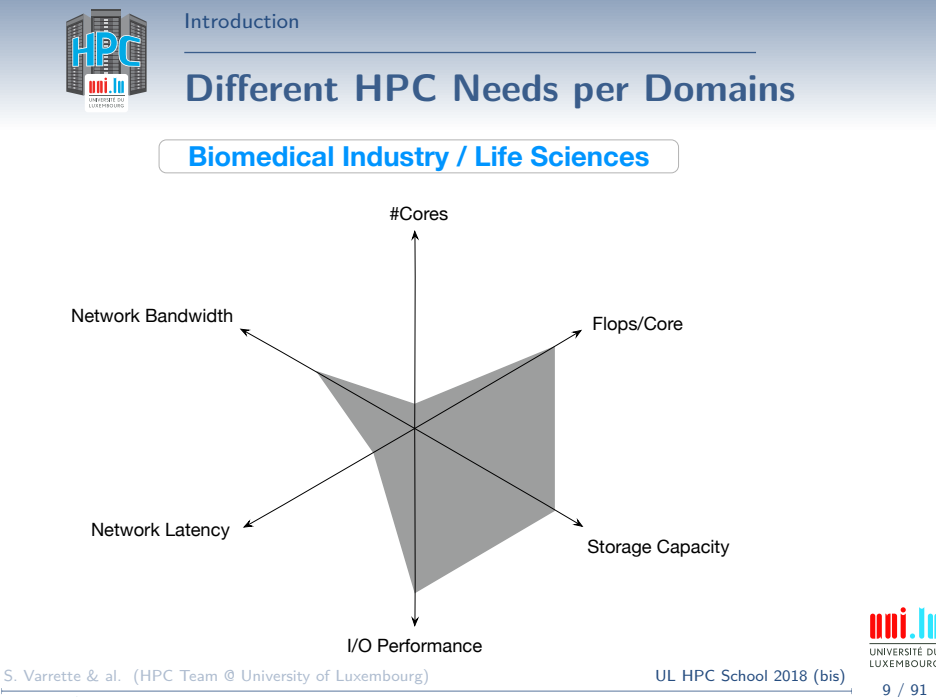

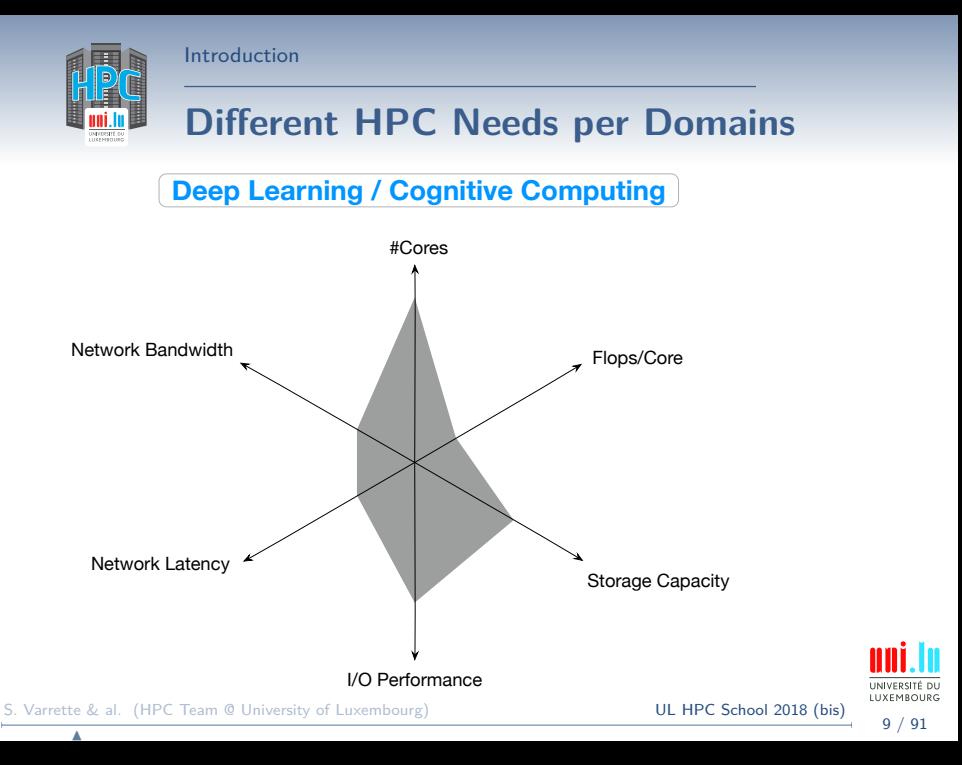

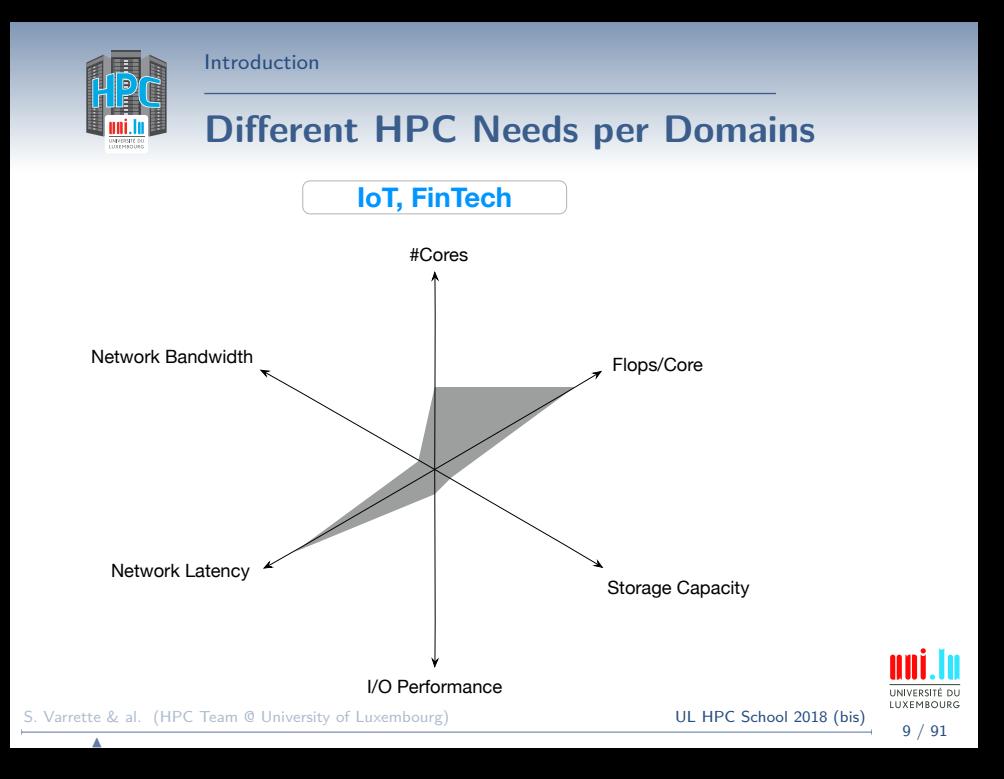

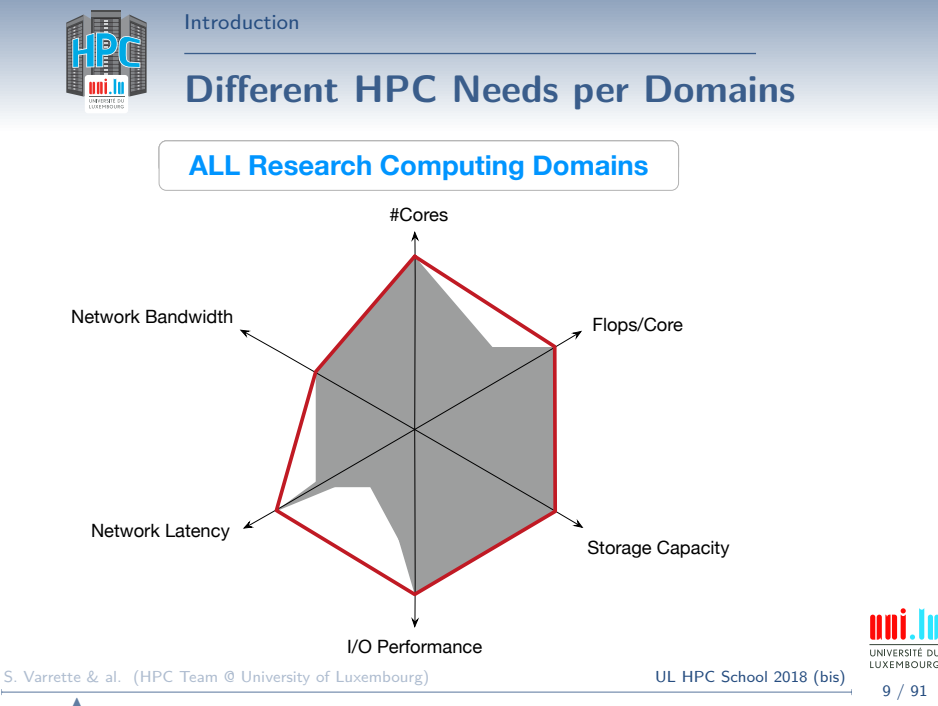

<sup>9 / 91</sup>

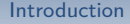

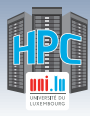

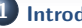

**1 Introduction**

Preliminaries

[Parallel] Computing for Enhanced Research

Overview of the Main HPC Components

**2 High Performance Computing (HPC) @ UL**

Platform Management

Back to last achievements & incoming developments

**3 UL HPC in Practice: Toward an [Efficient] Win-Win Usage** General Considerations Environment & Typical Workflow Overview Documentation & Reporting (problems or results)

- **4 HPC Strategy in Europe & Abroad**
- **5 Current and Future Developments in Luxembourg** Trends in HPC

Incoming Milestones in Luxembourg

**6 Conclusion & Perspectives**

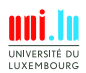

S. Varrette & al. (HPC Team @ University of Luxembourg) **UL HPC School 2018 (bis**)

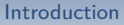

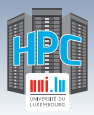

## **Computing for Researchers: Laptop**

**Regular PC / Local Laptop / Workstation**

*֒*→ **Native OS** (Windows, Linux, Mac etc.)

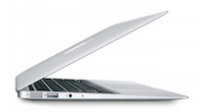

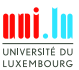

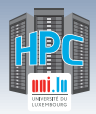

## **Computing for Researchers: Laptop**

- **Regular PC / Local Laptop / Workstation**
	- *֒*→ **Native OS** (Windows, Linux, Mac etc.)
- Virtualized OS (**VM**) through an **hypervisor**
	- $\rightarrow$  *Hypervisor*: core virtualization engine / environment
		- X Ex: Xen, VMWare ESXi, KVM, VirtualBox
		- $\sqrt{ }$  Non-negligible Performance loss:  $> 20\%$

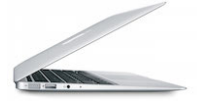

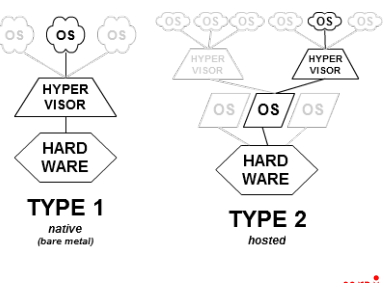

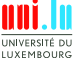

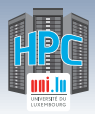

N

## **Computing for Researchers: Laptop**

- **Regular PC / Local Laptop / Workstation**
	- *֒*→ **Native OS** (Windows, Linux, Mac etc.)
- Virtualized OS (**VM**) through an **hypervisor**

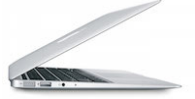

- $\rightarrow$  *Hypervisor*: core virtualization engine / environment
	- X Ex: Xen, VMWare ESXi, KVM, VirtualBox
	- $\sqrt{ }$  Non-negligible Performance loss:  $> 20\%$
- **Container**-based Virtualization
	- $\hookrightarrow$  similar to VMs . . .
		- X **yet** containers **share** the system kernel of the host with others
		- $\sqrt{\phantom{a}}$  Ex: Docker, Singularity, Shifter

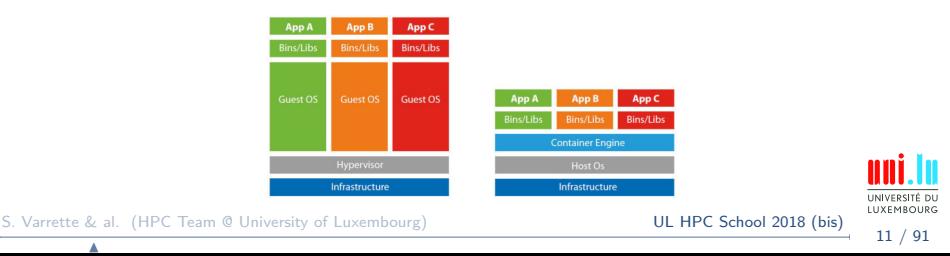

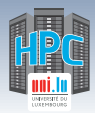

N

## **Computing for Researchers: Cloud**

#### **Cloud Computing**

- *֒*→ access to shared (generally virtualized) resources
- *֒*→ pay-per-use approach
- *֒*→ **Infrastructure** as a Service (**I**aaS)

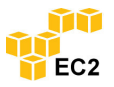

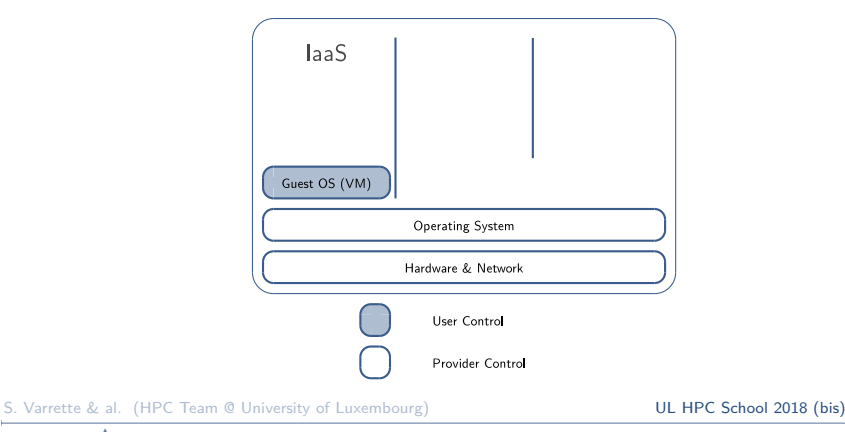

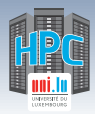

N

## **Computing for Researchers: Cloud**

#### **Cloud Computing**

- *֒*→ access to shared (generally virtualized) resources
- *֒*→ pay-per-use approach
- *֒*→ **Platform** as a Service (**P**aaS)

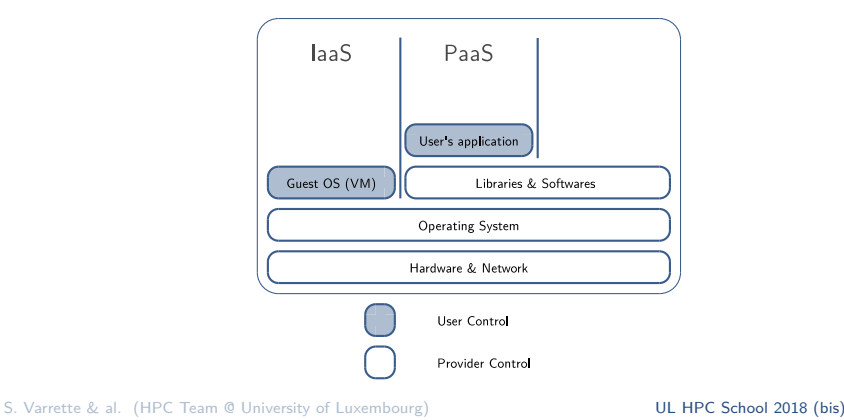

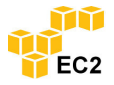

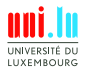

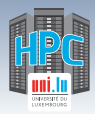

N

## **Computing for Researchers: Cloud**

#### **Cloud Computing**

- *֒*→ access to shared (generally virtualized) resources
- *֒*→ pay-per-use approach
- *֒*→ **Software** as a Service (**S**aaS)

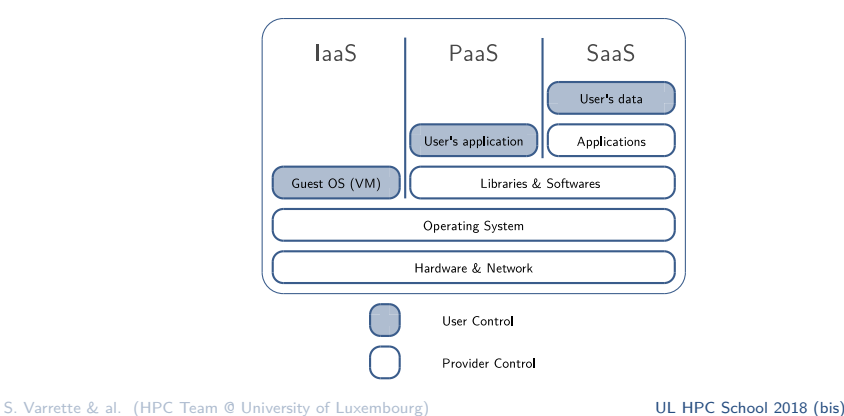

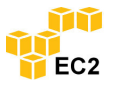

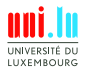

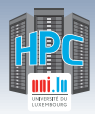

N

## **Computing for Researchers: Cloud**

#### **Cloud Computing**

- *֒*→ access to shared (generally virtualized) resources
- *֒*→ pay-per-use approach
- *֒*→ **XXX** as a Service (**<X>**aaS)

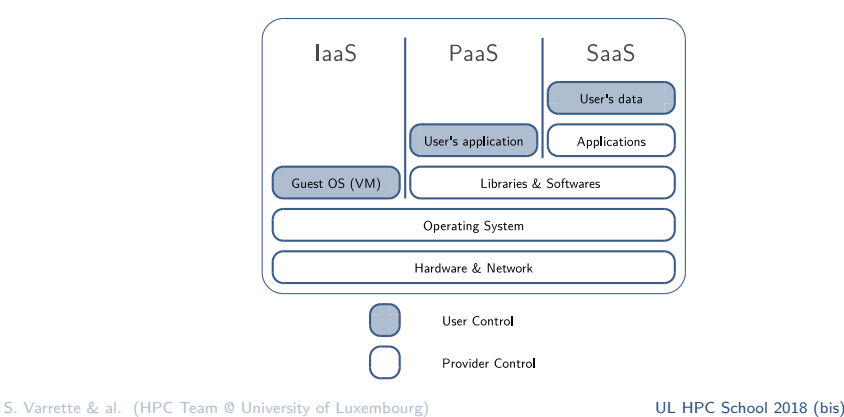

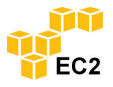

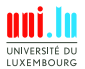

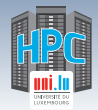

## **Computing for Researchers: HPC**

- High Performance Computing (HPC) platforms
	- *֒*→ For **Speedup**, **Scalability** and **Faster Time to Solution**

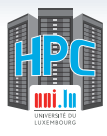

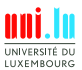

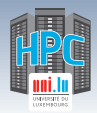

## **Computing for Researchers: HPC**

• High Performance Computing (HPC) platforms *֒*→ For **Speedup**, **Scalability** and **Faster Time to Solution**

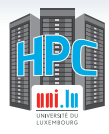

**YET...**

 $PC \neq$  **Cloud**  $\neq$  **HPC** 

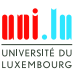

N

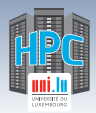

## **Computing for Researchers: HPC**

• High Performance Computing (HPC) platforms *֒*→ For **Speedup**, **Scalability** and **Faster Time to Solution**

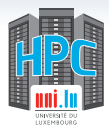

#### **YET...**

# $PC \neq$  **Cloud**  $\neq$  **HPC**

• HPC  $\simeq$  Formula 1

Introduction

*֒*→ relies on ultra efficient hardware / interconnect (IB EDR. . . )

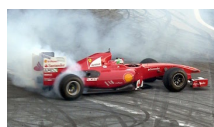

- $\rightarrow$  ... when Cloud has to stay standard ([10] GbE etc...)
- **Does not mean the 3 approaches cannot work together**

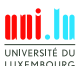

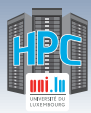

## **Jobs, Tasks & Local Execution**

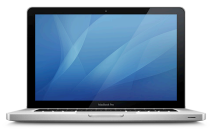

**CPU 1** Core 2 Core 1

\$> ./myprog

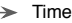

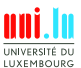

S. Varrette & al. (HPC Team @ University of Luxembourg) **UL HPC School 2018 (bis)** 

**A** 

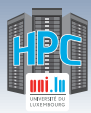

## **Jobs, Tasks & Local Execution**

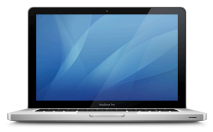

\$> ./myprog

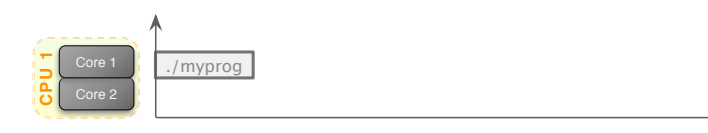

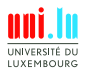

Time

➤

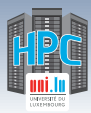

## **Jobs, Tasks & Local Execution**

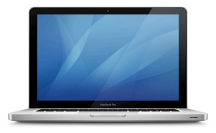

\$> ./myprog -n 10 \$> ./myprog

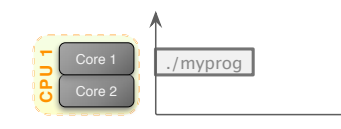

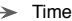

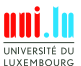

S. Varrette & al. (HPC Team @ University of Luxembourg) **UL HPC School 2018 (bis)** 

N

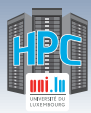

## **Jobs, Tasks & Local Execution**

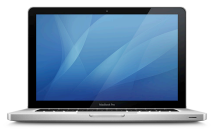

\$> ./myprog -n 10 \$> ./myprog

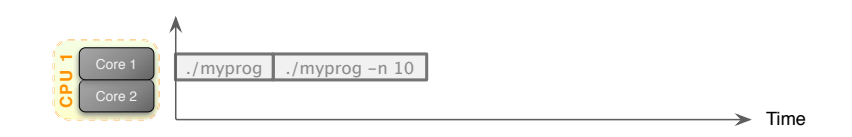

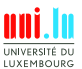

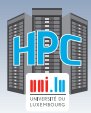

## **Jobs, Tasks & Local Execution**

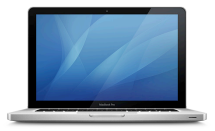

\$> ./myprog -n 100 \$> ./myprog -n 10 \$> ./myprog

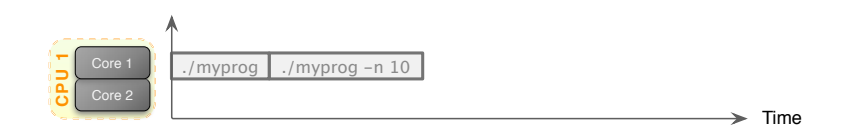

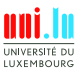

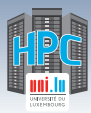

## **Jobs, Tasks & Local Execution**

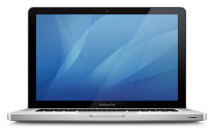

\$> ./myprog -n 100 \$> ./myprog -n 10 \$> ./myprog

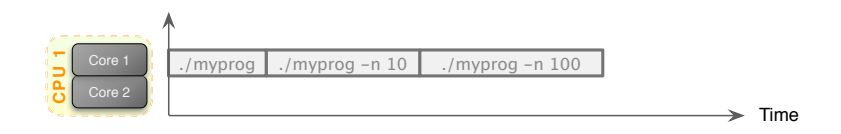

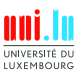

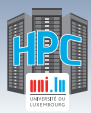

## **Jobs, Tasks & Local Execution**

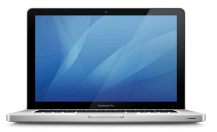

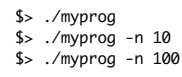

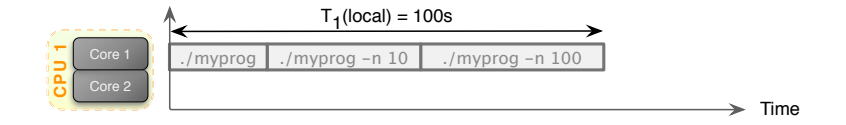

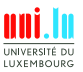

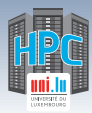

## **Jobs, Tasks & Local Execution**

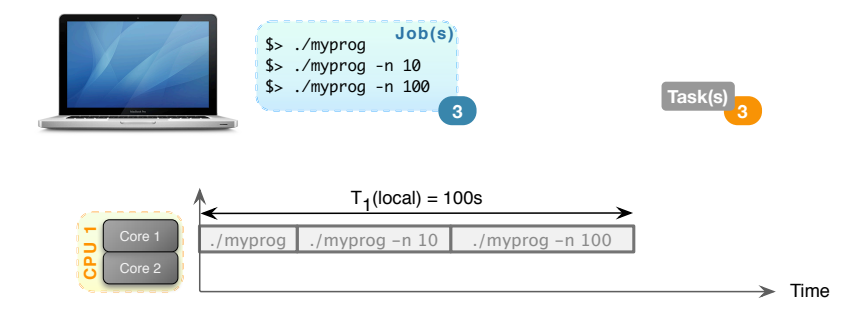

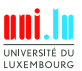

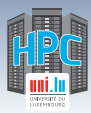

**CPU 1** Core 2 Core 1

N

### **Jobs, Tasks & Local Execution**

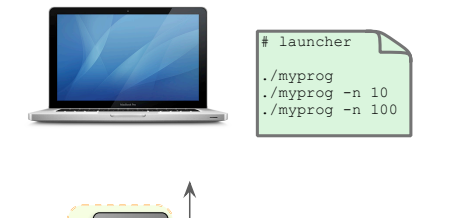

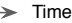

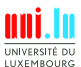

S. Varrette & al. (HPC Team @ University of Luxembourg) **UL HPC School 2018 (bis)**
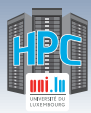

#### **Jobs, Tasks & Local Execution**

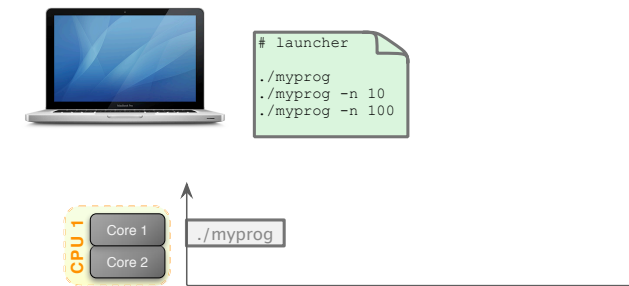

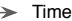

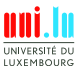

S. Varrette & al. (HPC Team @ University of Luxembourg) **UL HPC School 2018 (bis)** 

**A** 

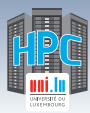

#### **Jobs, Tasks & Local Execution**

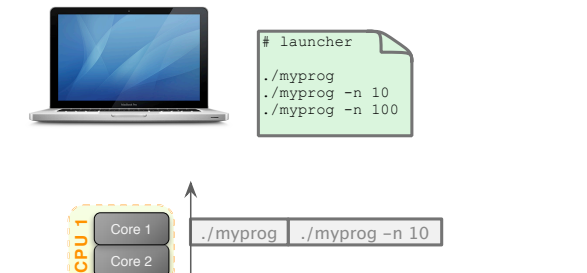

Time ➤

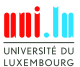

S. Varrette & al. (HPC Team @ University of Luxembourg) **UL HPC School 2018 (bis)** 

**A** 

14 / 91

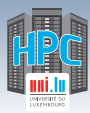

### **Jobs, Tasks & Local Execution**

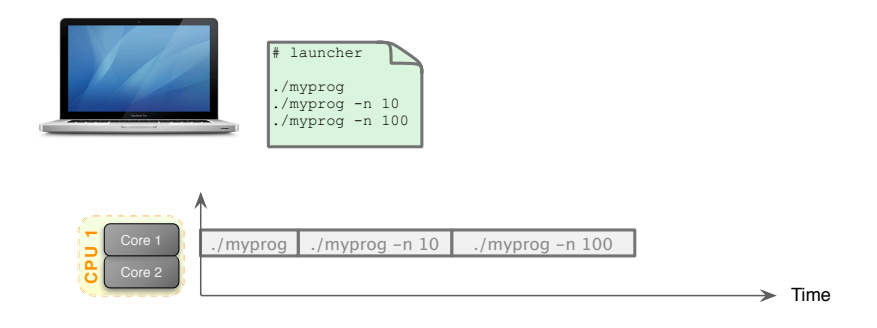

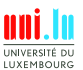

**A** 

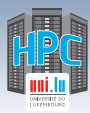

### **Jobs, Tasks & Local Execution**

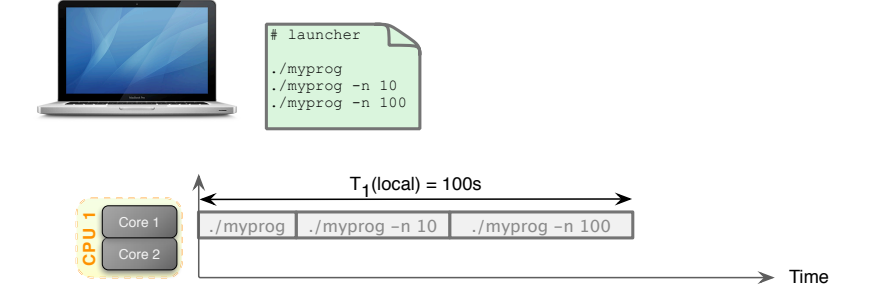

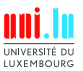

**A** 

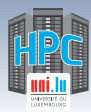

## **Jobs, Tasks & Local Execution**

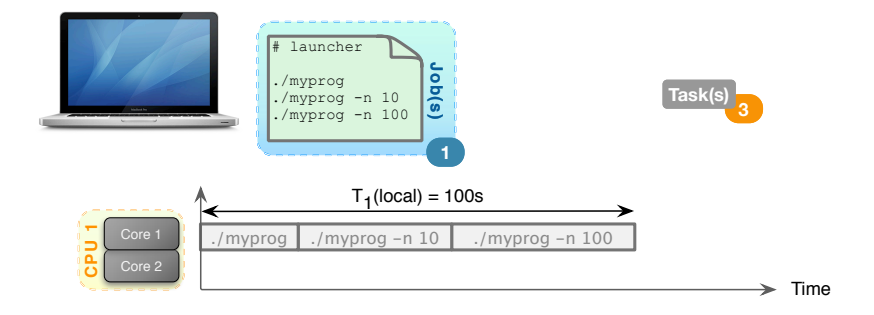

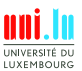

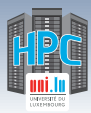

**CPU 1** Core 2 Core 1

N

#### **Jobs, Tasks & Local Execution**

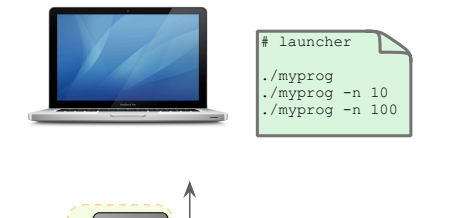

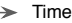

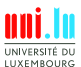

S. Varrette & al. (HPC Team @ University of Luxembourg) **UL HPC School 2018 (bis)** 

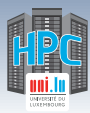

#### **Jobs, Tasks & Local Execution**

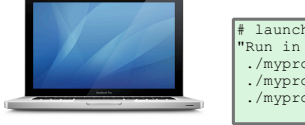

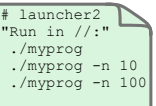

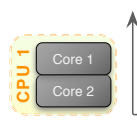

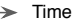

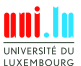

S. Varrette & al. (HPC Team @ University of Luxembourg) **UL HPC School 2018 (bis)** 

N

14 / 91

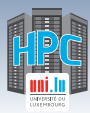

#### **Jobs, Tasks & Local Execution**

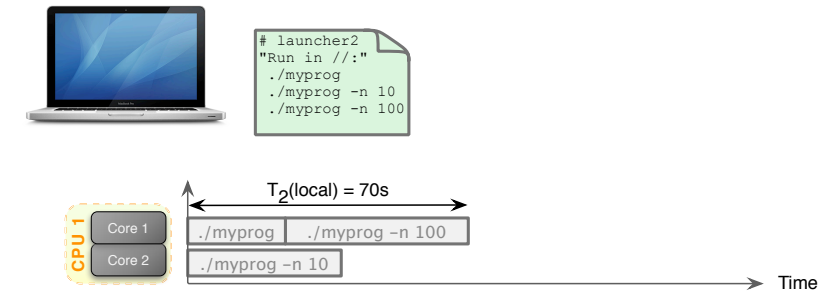

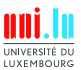

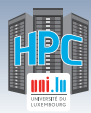

### **Jobs, Tasks & Local Execution**

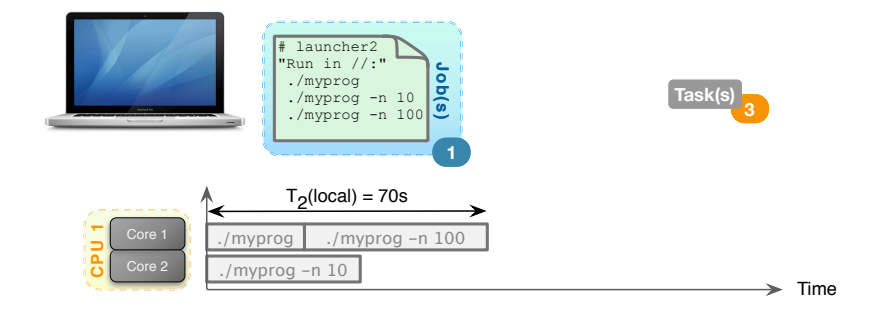

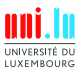

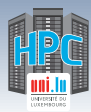

## **Jobs, Tasks & HPC Execution**

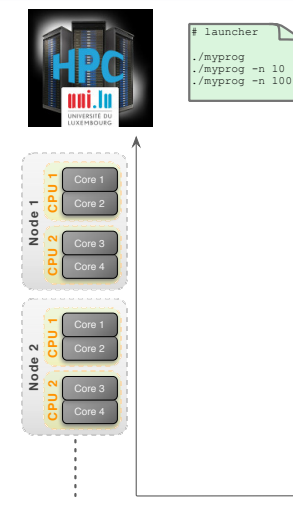

N

 $\Rightarrow$  Time

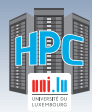

## **Jobs, Tasks & HPC Execution**

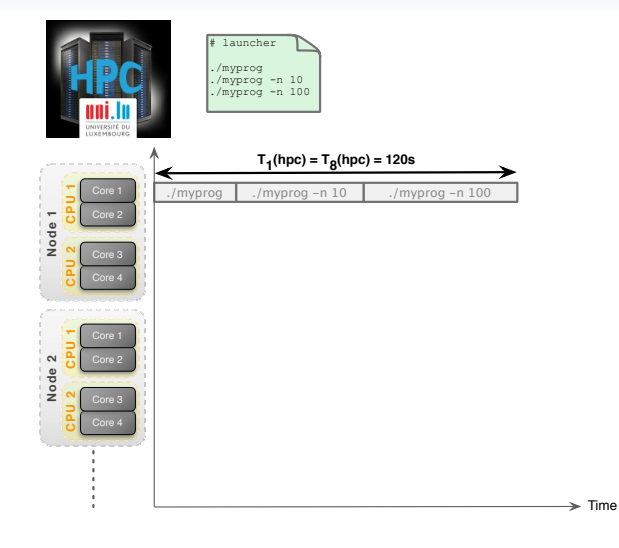

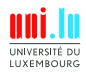

S. Varrette & al. (HPC Team @ University of Luxembourg) **UL HPC School 2018 (bis)** 

N

15 / 91

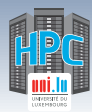

## **Jobs, Tasks & HPC Execution**

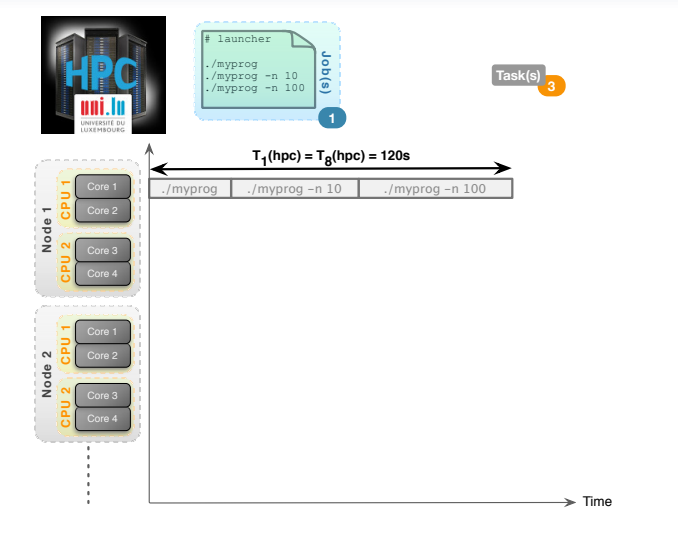

UNIVERSITÉ DU LUXEMBOURG

S. Varrette & al. (HPC Team @ University of Luxembourg) **UL HPC School 2018 (bis)** 

N

15 / 91

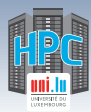

### **Jobs, Tasks & HPC Execution**

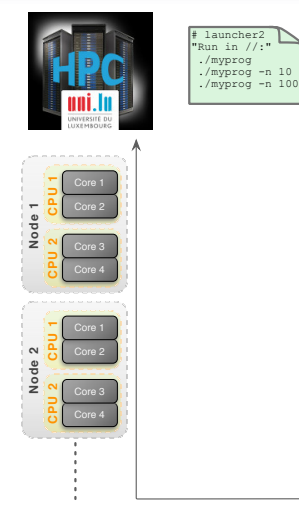

N

 $\Rightarrow$  Time

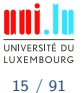

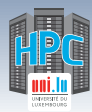

## **Jobs, Tasks & HPC Execution**

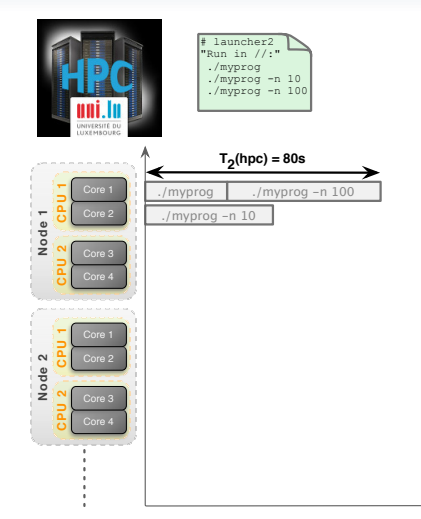

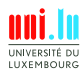

S. Varrette & al. (HPC Team @ University of Luxembourg) **UL HPC School 2018 (bis)** 

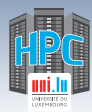

N

## **Jobs, Tasks & HPC Execution**

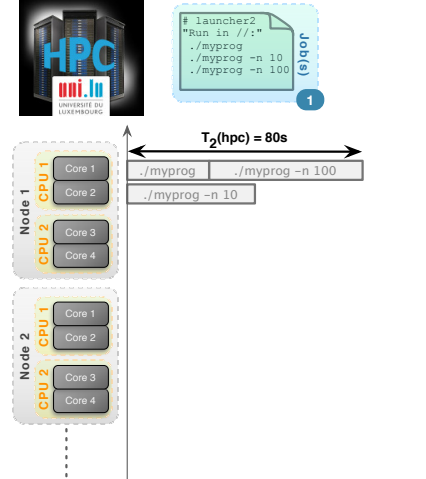

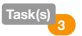

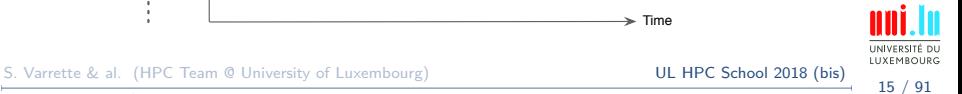

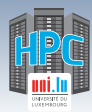

N

## **Jobs, Tasks & HPC Execution**

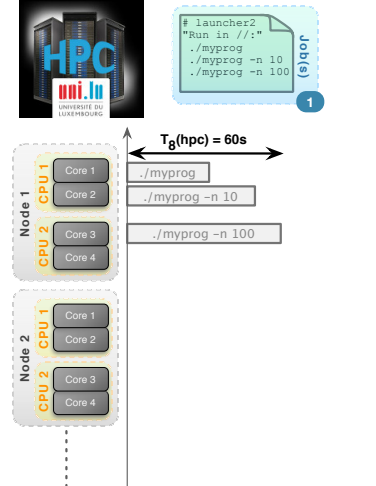

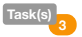

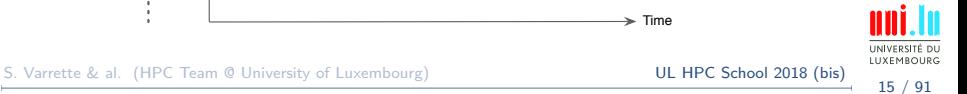

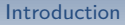

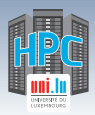

## **Local vs. HPC Executions**

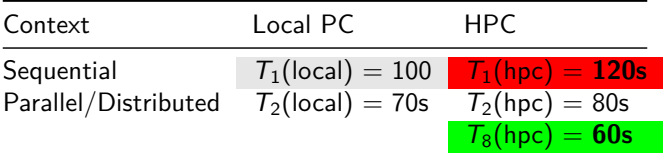

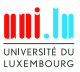

S. Varrette & al. (HPC Team @ University of Luxembourg) **UL HPC School 2018 (bis)** 

N

16 / 91

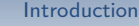

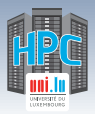

## **Local vs. HPC Executions**

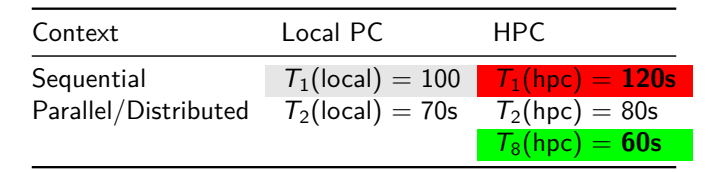

**Sequential** runs **WON'T BE FASTER** on HPC

*֒*→ Reason: Processor Frequency (typically ≥ 3GHz vs ≥ 2GHz)

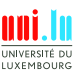

S. Varrette & al. (HPC Team @ University of Luxembourg) **UL HPC School 2018 (bis**)

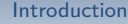

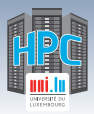

## **Local vs. HPC Executions**

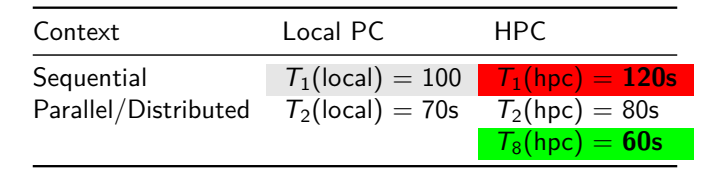

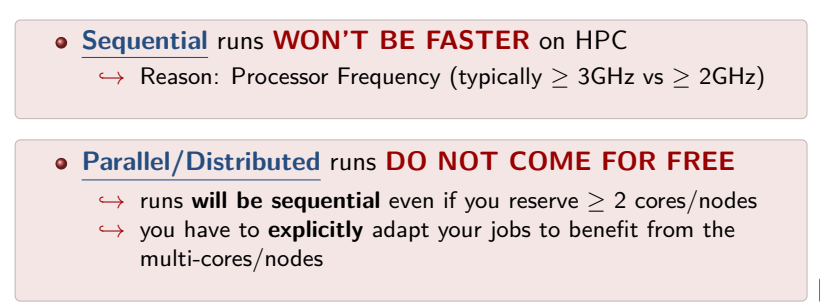

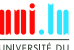

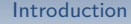

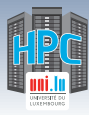

#### **Summary**

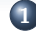

#### **1 Introduction**

Preliminaries [Parallel] Computing for Enhanced Research Overview of the Main HPC Components

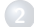

**2 High Performance Computing (HPC) @ UL**

Platform Management Back to last achievements & incoming developments

**3 UL HPC in Practice: Toward an [Efficient] Win-Win Usage** General Considerations Environment & Typical Workflow Overview Documentation & Reporting (problems or results)

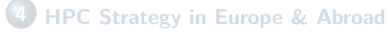

**5 Current and Future Developments in Luxembourg** Trends in HPC

Incoming Milestones in Luxembourg

**6 Conclusion & Perspectives**

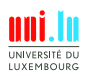

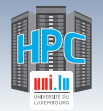

## **HPC Computing Hardware**

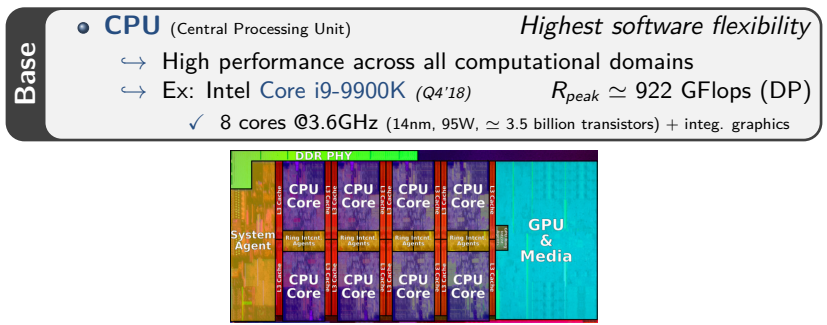

Intel Coffee Lake die

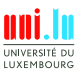

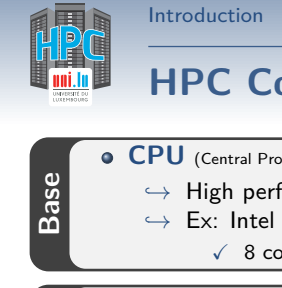

## **HPC Computing Hardware**

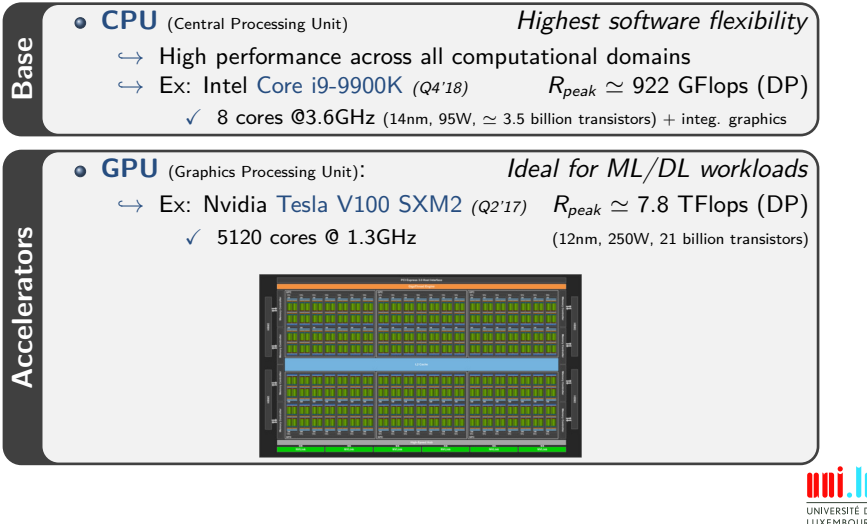

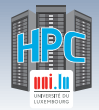

## **HPC Computing Hardware**

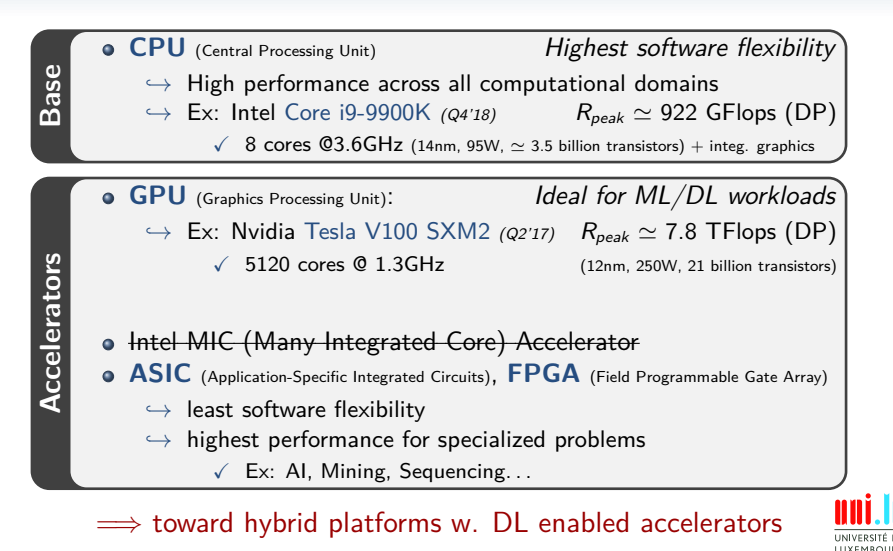

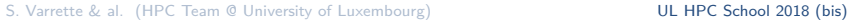

N

18 / 91

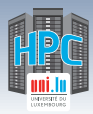

## **HPC Components: Local Memory**

#### Larger, slower and cheaper

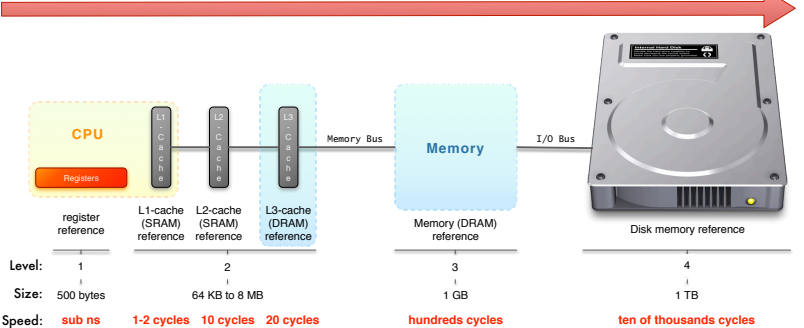

**• SSD (SATA3) R/W: 550 MB/s; 100000 IOPS 450 €/TB • HDD (SATA3 © 7,2 krpm) R/W: 227 MB/s; 85 IOPS 54 €/TB** 

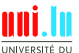

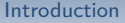

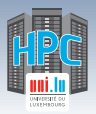

## **HPC Components: Interconnect**

- **latency**: time to send a minimal (0 byte) message from A to B
- **bandwidth**: max amount of data communicated per unit of time

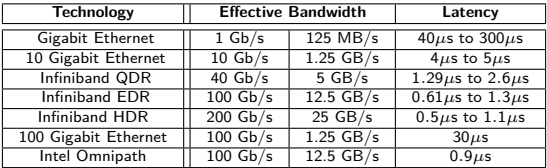

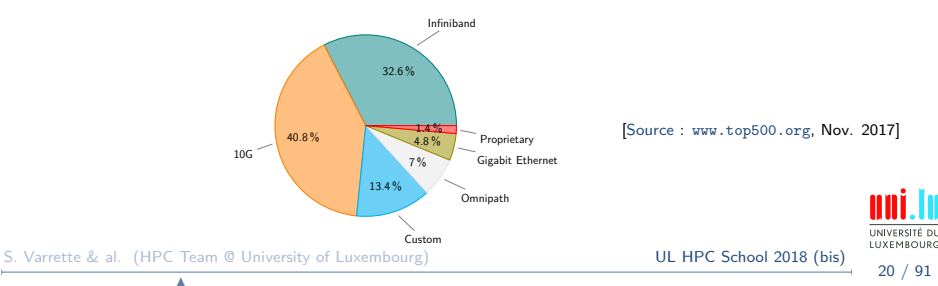

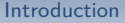

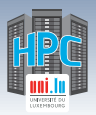

## **HPC Components: Interconnect**

- **latency**: time to send a minimal (0 byte) message from A to B
- **bandwidth**: max amount of data communicated per unit of time

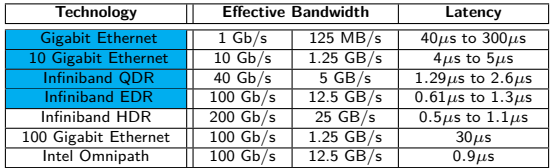

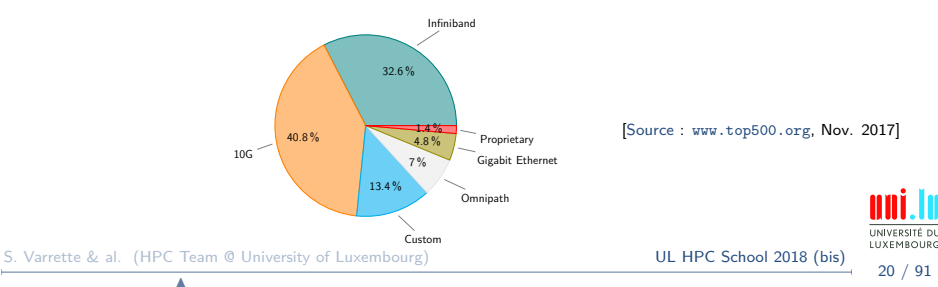

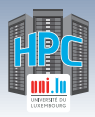

## **Network Topologies**

- **Direct** vs. **Indirect** interconnect
	- *֒*→ direct: each network node attaches to at least one compute node
	- *֒*→ indirect: compute nodes attached at the edge of the network only
		- $\sqrt{ }$  many routers only connect to other routers.

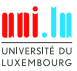

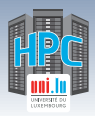

## **Network Topologies**

- **Direct** vs. **Indirect** interconnect
	- *֒*→ direct: each network node attaches to at least one compute node
	- $\rightarrow$  *indirect*: compute nodes attached at the edge of the network only
		- $\sqrt{ }$  many routers only connect to other routers.

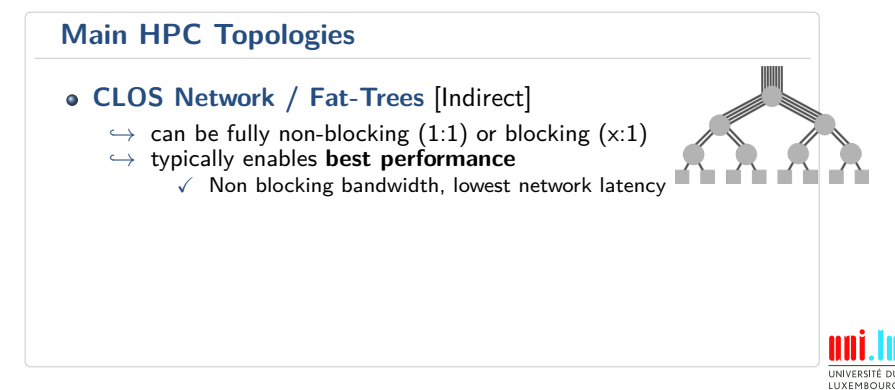

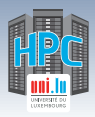

## **Network Topologies**

- **Direct** vs. **Indirect** interconnect
	- *֒*→ direct: each network node attaches to at least one compute node
	- $\rightarrow$  *indirect*: compute nodes attached at the edge of the network only
		- $\sqrt{ }$  many routers only connect to other routers.

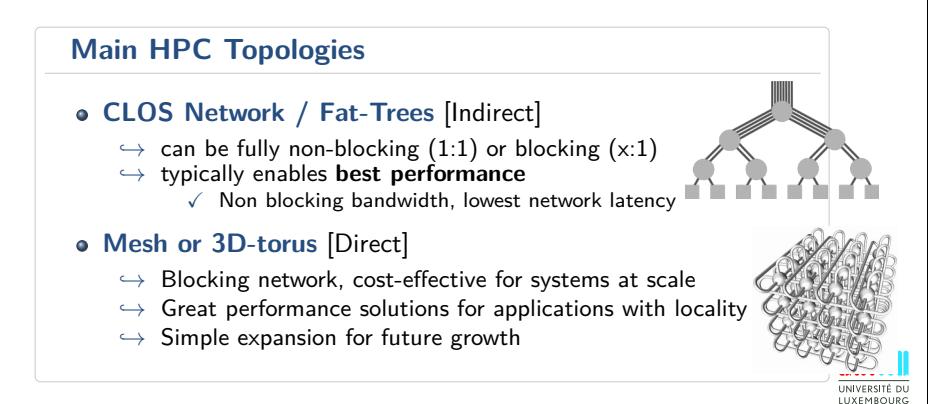

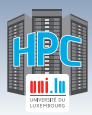

## **HPC Components: Operating System**

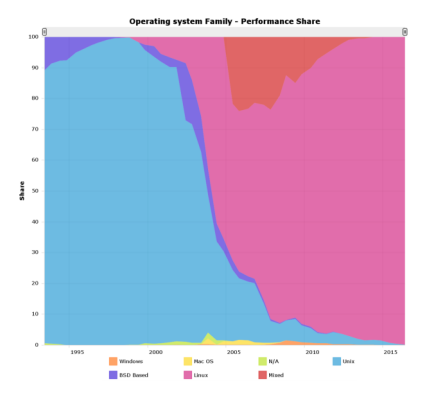

- Exclusively Linux-based (**really** 100%) Reasons:  $\bullet$ 
	- - *֒*→ stability
		- *֒*→ development flexibility

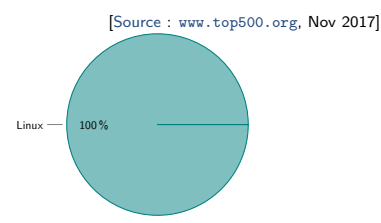

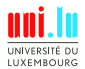

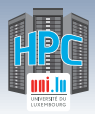

## **HPC Components: Software Stack**

- **Remote connection to the platform SSH**  $\bullet$
- **Identity Management / SSO:** LDAP, Kerberos, IPA...  $\bullet$
- **Resource management**: job/batch scheduler

*֒*→ SLURM, OAR, PBS, MOAB/Torque. . .

(Automatic) **Node Deployment**:

*֒*→ FAI, Kickstart, Puppet, Chef, Ansible, Kadeploy. . .

(Automatic) **User Software Management**:

*֒*→ Easybuild, Environment Modules, LMod

- **Platform Monitoring**:
	- *֒*→ Nagios, Icinga, Ganglia, Foreman, Cacti, Alerta. . .

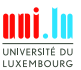

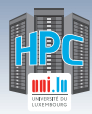

## **[Big]Data Management: Disk Encl.**

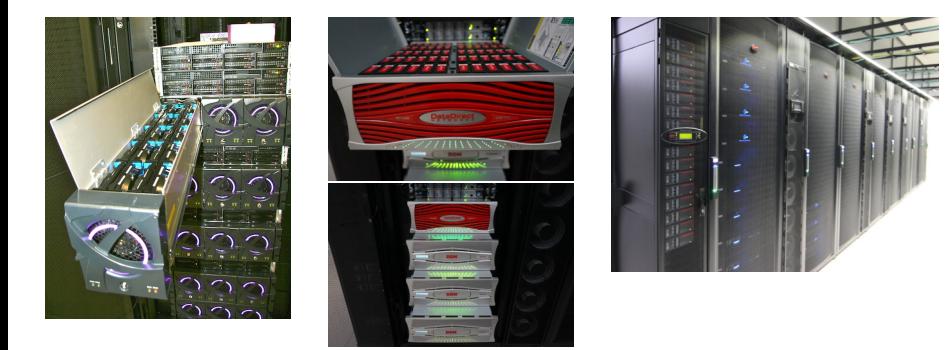

#### ≃ **120 K**e - enclosure - 48-60 disks (4U)  $\rightarrow$  incl. redundant (i.e. 2) RAID controllers (master/slave)

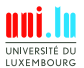

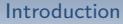

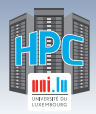

# **[Big]Data Management: FS Summary**

- **File System (FS)**: Logical manner to store, organize & access data
	- $\rightarrow$  (local) **Disk FS** : FAT32, NTFS, HFS+, ext4,  $\{x,z,btr\}$ fs...
	- → **Networked FS**: NFS, CIFS/SMB, AFP
	-
	- *֒*→ **Parallel/Distributed FS**: SpectrumScale/GPFS, Lustre
		- $\sqrt{ }$  typical FS for HPC / HTC (High Throughput Computing)

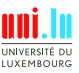

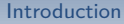

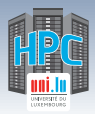

# **[Big]Data Management: FS Summary**

**File System (FS)**: Logical manner to store, organize & access data

- $\rightarrow$  (local) **Disk FS** : FAT32, NTFS, HFS+, ext4,  $\{x,z,btr\}$ fs...
- → **Networked FS**: NFS, CIFS/SMB, AFP
- *֒*→ **Parallel/Distributed FS**: SpectrumScale/GPFS, Lustre
	- $\checkmark$  typical FS for HPC / HTC (High Throughput Computing)

**Main Characteristic of Parallel/Distributed File Systems**

**Capacity and Performance** increase with #servers

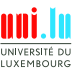

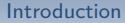

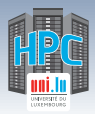

## **[Big]Data Management: FS Summary**

**File System (FS)**: Logical manner to store, organize & access data

- $\rightarrow$  (local) **Disk FS** : FAT32, NTFS, HFS+, ext4,  $\{x,z,btr\}$ fs...
- → **Networked FS**: NFS, CIFS/SMB, AFP
- *֒*→ **Parallel/Distributed FS**: SpectrumScale/GPFS, Lustre
	- $\sqrt{ }$  typical FS for HPC / HTC (High Throughput Computing)

#### **Main Characteristic of Parallel/Distributed File Systems**

#### **Capacity and Performance** increase with #servers

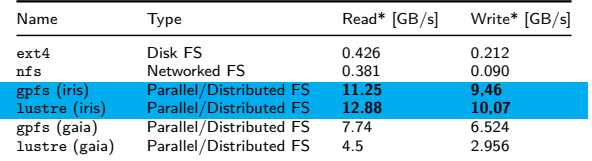

<sup>∗</sup> maximum **random** read/write, per IOZone or IOR measures, using concurrent nodes for networked FS.

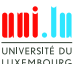

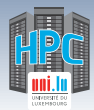

## **HPC Components: Data Center**

#### **Definition (Data Center)**

Introduction

Facility to house computer systems and associated components

*֒*→ Basic storage component: **rack** (height: 42 RU)

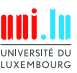

S. Varrette & al. (HPC Team @ University of Luxembourg) **UL HPC School 2018 (bis)** N
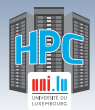

# **HPC Components: Data Center**

### **Definition (Data Center)**

Introduction

Facility to house computer systems and associated components

*֒*→ Basic storage component: **rack** (height: 42 RU)

### **Challenges:** Power (UPS, battery), Cooling, Fire protection, Security

- Power/Heat dissipation per rack:
	- *֒*→ HPC **computing** racks: **30-120 kW**
	- *֒*→ **Storage** racks: **15 kW**
	- *֒*→ **Interconnect** racks: **5 kW**
- Various **Cooling** Technology
	- *֒*→ Airflow
	- *֒*→ Direct-Liquid Cooling, Immersion...

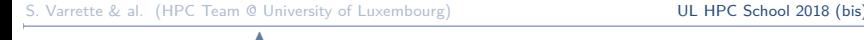

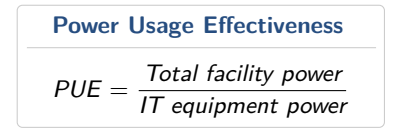

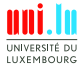

## **Summary**

**1 Introduction** Preliminaries [Parallel] Computing for Enhanced Research Overview of the Main HPC Components

### **2 High Performance Computing (HPC) @ UL**

**Overview** Platform Management Back to last achievements & incoming developments

**3 UL HPC in Practice: Toward an [Efficient] Win-Win Usage** General Considerations Environment & Typical Workflow Overview Documentation & Reporting (problems or results)

- **4 HPC Strategy in Europe & Abroad**
- **5 Current and Future Developments in Luxembourg** Trends in HPC

Incoming Milestones in Luxembourg

**6 Conclusion & Perspectives**

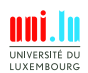

S. Varrette & al. (HPC Team @ University of Luxembourg) **UL HPC School 2018 (bis**)

N

27 / 91

### **Summary**

**1 Introduction** Preliminaries [Parallel] Computing for Enhanced Research Overview of the Main HPC Components

### **2 High Performance Computing (HPC) @ UL**

#### **Overview**

Platform Management Back to last achievements & incoming developments

**3 UL HPC in Practice: Toward an [Efficient] Win-Win Usage** General Considerations Environment & Typical Workflow Overview Documentation & Reporting (problems or results)

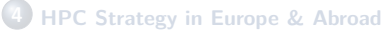

**5 Current and Future Developments in Luxembourg** Trends in HPC

Incoming Milestones in Luxembourg

**6 Conclusion & Perspectives**

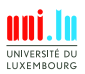

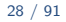

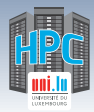

# **Univ. of Luxembourg & HPC**

- With regards to HPC, Univ. of Luxembourg offers:  $\bullet$ 
	- *֒*→ **People**
		- $\sqrt{ }$  Domain experts
		- $\sqrt{\phantom{a}}$  Computational and data scientists
		- $\sqrt{\ }$  Specialists in parallel algorithmics
	- *֒*→ **Services**
		- $\sqrt{ }$  HPC clusters and management team
		- $\sqrt{ }$  IT team (SIU)
		- $\sqrt{ }$  Infrastructure team in collab. w. Fonds Belval
	- *֒*→ **Infrastructure**
		- $\sqrt{ }$  Data center and a set of high-end clusters
	- *֒*→ **Education & Training**

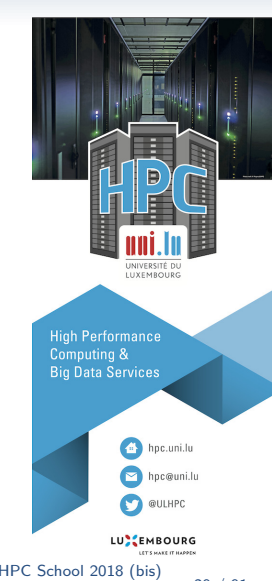

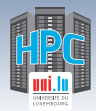

# **High Performance Computing @ UL**

### **Started in 2007**

- *֒*→ under resp. of Prof P. Bouvry & Dr. S. Varrette
- *֒*→ expert Uni.lu HPC team
	- X S. Varrette, V. Plugaru, S. Peter, H. Cartiaux, C. Parisot... and multiple domain experts per RU
- *֒*→ Largest HPC facility in Luxembourg w. GoodYear

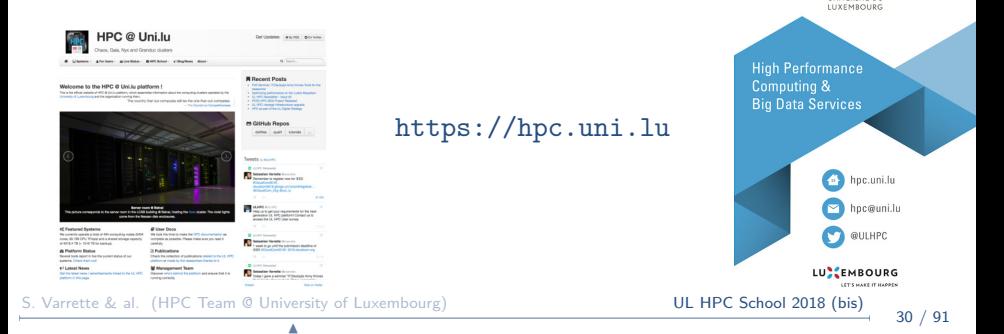

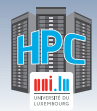

### **Started in 2007**

*֒*→ under resp. of Prof P. Bouvry & Dr. S. Varrette

High Performance Computing (HPC) @ UL

- *֒*→ expert Uni.lu HPC team
	- X S. Varrette, V. Plugaru, S. Peter, H. Cartiaux, C. Parisot... and multiple domain experts per RU

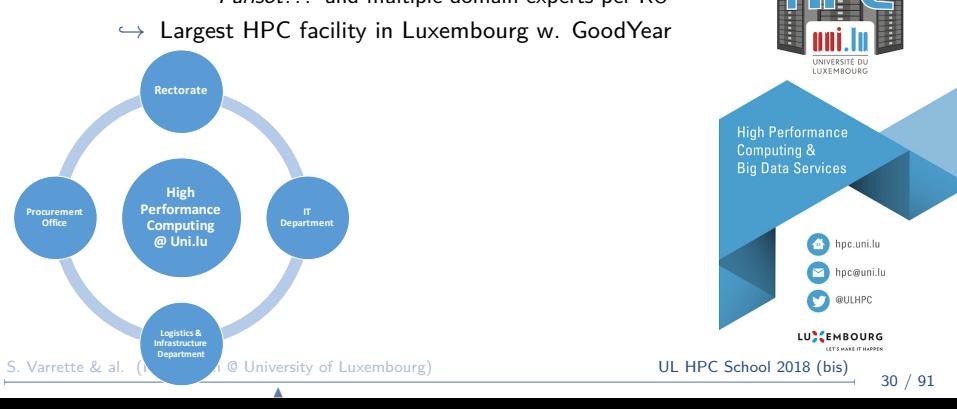

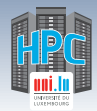

### **Started in 2007**

*֒*→ under resp. of Prof P. Bouvry & Dr. S. Varrette

High Performance Computing (HPC) @ UL

- *֒*→ expert Uni.lu HPC team
	- X S. Varrette, V. Plugaru, S. Peter, H. Cartiaux, C. Parisot... and multiple domain experts per RU

*֒*→ Largest HPC facility in Luxembourg w. GoodYear

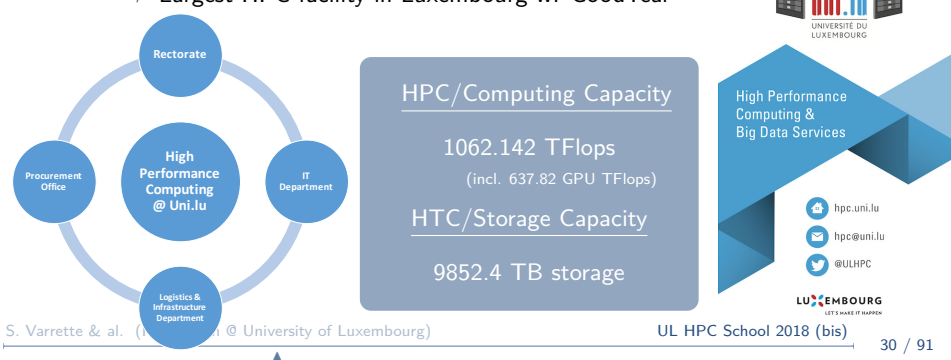

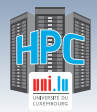

# **UL HPC User Base**

### **496 Active** HPC Users

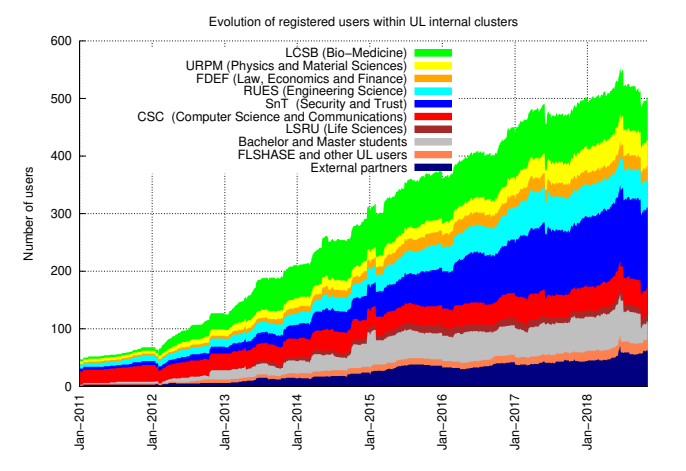

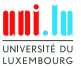

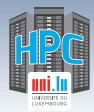

# **UL HPC Beneficiaries**

### **23 computational domains accelerated on UL HPC**

- **o** for the UL Faculties, Research Units and Interdisciplinary Centres
	- *֒*→ incl. LCSB, SnT. . . and now C2DH thematics
	- *֒*→ UL **strategic research priorities**
		- $\checkmark$  computational sciences, finance (fintech)
		- $\checkmark$  systems biomedicine, security, reliability and trust
- UL HPC features special systems targeting specific workloads:
	- *֒*→ **Machine Learning & AI**: GPU accelerators
		- $\sqrt{10}$  Tesla K40 + 16 Tesla K80 + 24 Tesla M20<sup>\*</sup>: 76 GPU Tflops
		- X **Q4 2018**: 18\*4 V100 (part of RFP 180027): **561 GPU Tflops**
	- *֒*→ **BigData analytics & data driven science**: large memory systems
		- $\sqrt{ }$  Large SMP systems with 1, 2, 3 & 4 TB RAM
	- *֒*→ **Scale-out workloads**: 90 HP Moonshot servers + 96 viridis ARM-based systems

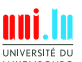

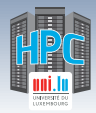

# **Accelerating UL Research**

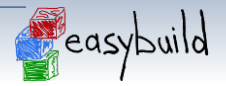

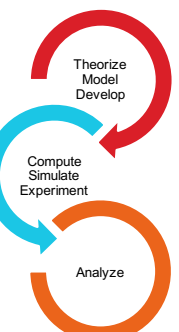

### **o over 200 software packages** available for researchers

*֒*→ via Environment modules/LMod from Easybuild

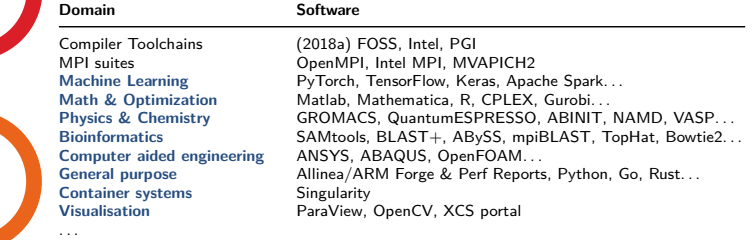

https://hpc.uni.lu/users/software/

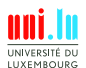

S. Varrette & al. (HPC Team @ University of Luxembourg) **UL HPC School 2018 (bis)** 

N

33 / 91

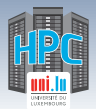

# **UL HPC Team**

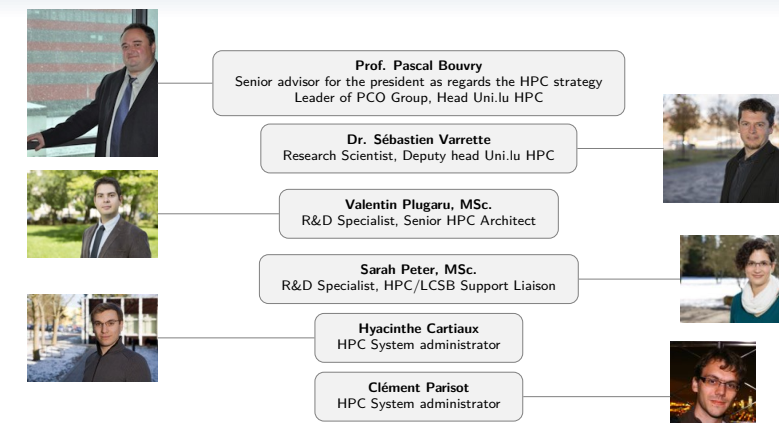

### **. . . and computational scientists / domain experts from across ALL the University**

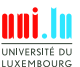

S. Varrette & al. (HPC Team @ University of Luxembourg) **UL HPC School 2018 (bis)** 

N

34 / 91

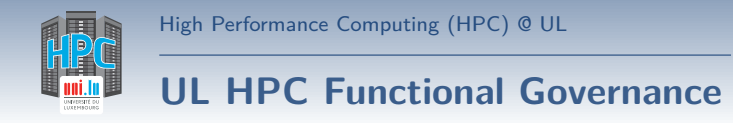

#### Functional Organization Chart - Uni.lu HPC department

rc5 Draft version

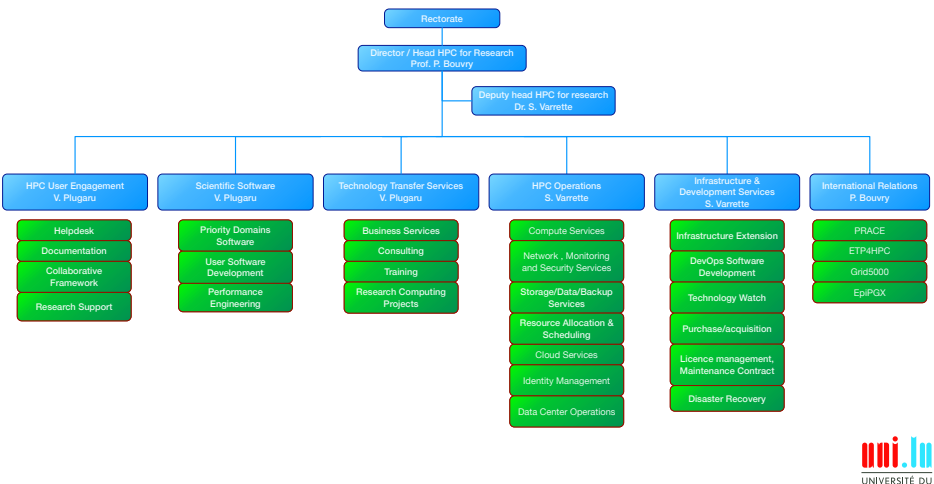

S. Varrette & al. (HPC Team @ University of Luxembourg) **UL HPC School 2018 (bis)** 

N

LUXEMBOURG 35 / 91

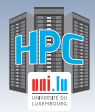

### **Sites / Data centers**

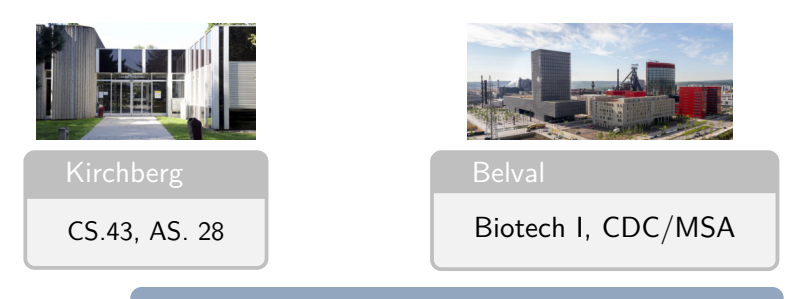

2 sites,  $\geq$  4 server rooms

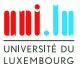

S. Varrette & al. (HPC Team @ University of Luxembourg) **UL HPC School 2018 (bis)** 

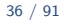

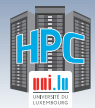

### **Sites / Data centers**

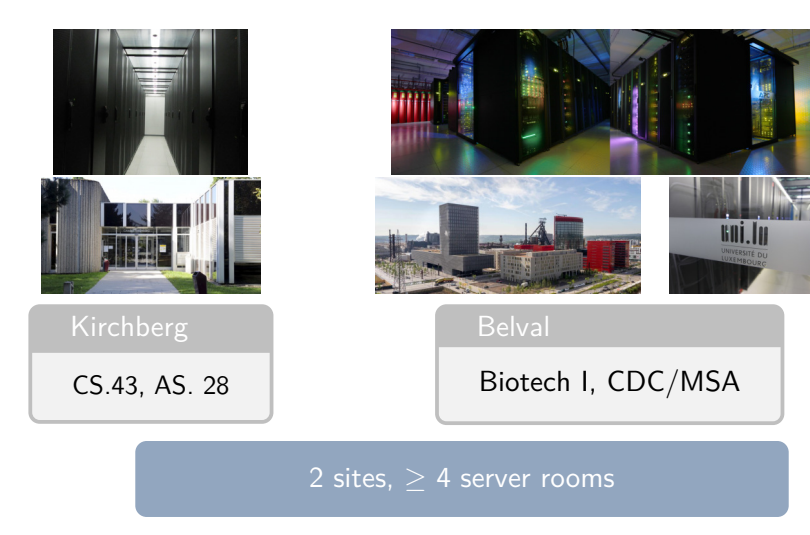

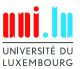

S. Varrette & al. (HPC Team @ University of Luxembourg) **UL HPC School 2018 (bis)** 

N

36 / 91

N

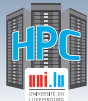

# **UL HPC: General cluster organization**

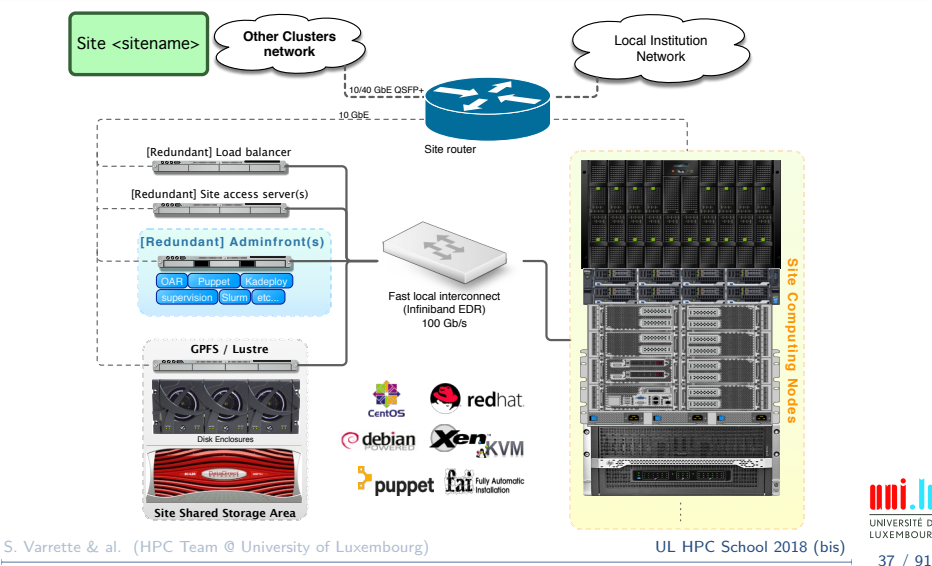

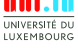

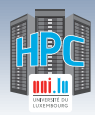

# **The flagship iris cluster**

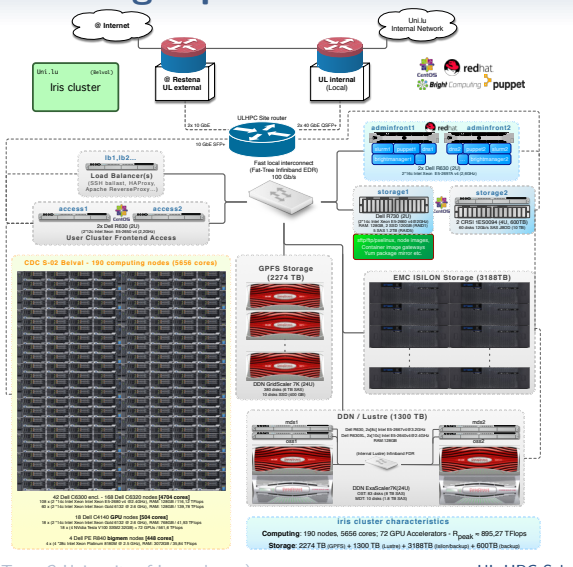

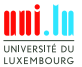

S. Varrette & al. (HPC Team @ University of Luxembourg) **UL HPC School 2018 (bis)** 

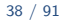

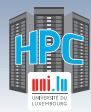

# **UL HPC Computing capacity**

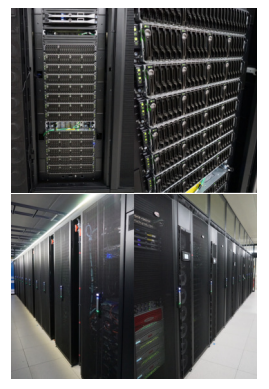

### 5 clusters / 2 sites

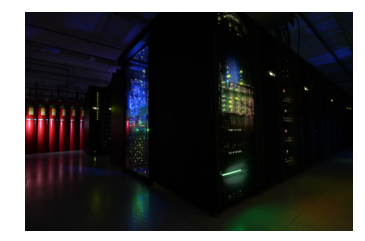

### **1062.142 TFlops**

(incl. 637.82 GPU TFlops) 684 nodes **11084 CPU cores**

(+ 489344 GPU cores)

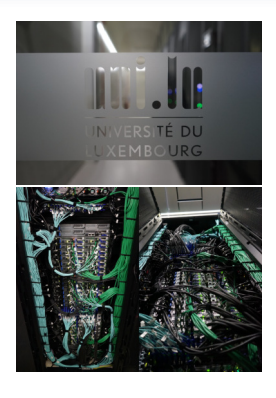

• IB interconnect

• Fat tree topo. in

**LIXEMROUP** 

general

**NEINIBAND** 

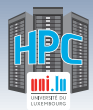

# **UL HPC Computing Clusters**

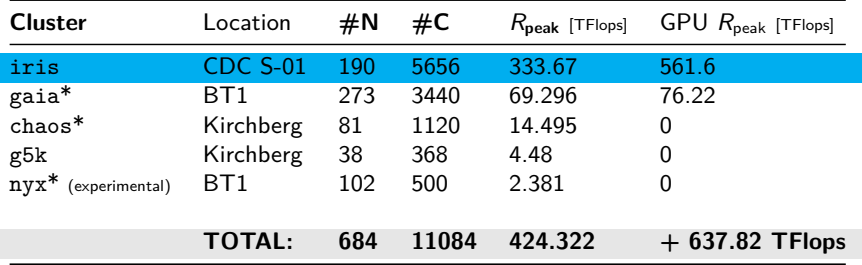

#### \*: Deprecated mid-2019!!

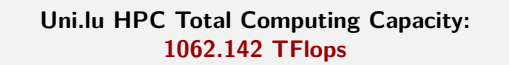

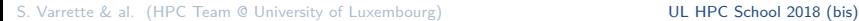

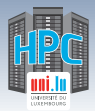

# **UL HPC - Detailed Computing Nodes**

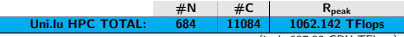

(incl. 637.82 GPU TFlops)

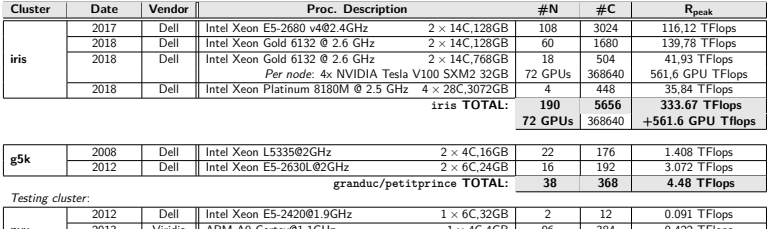

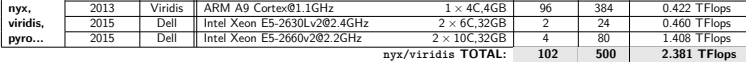

#### **Decommissioned clusters (Planned MID-2019)**

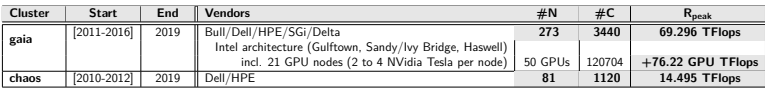

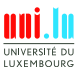

S. Varrette & al. (HPC Team @ University of Luxembourg) **UL HPC School 2018 (bis)** 

41 / 91

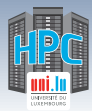

# **UL HPC Storage capacity**

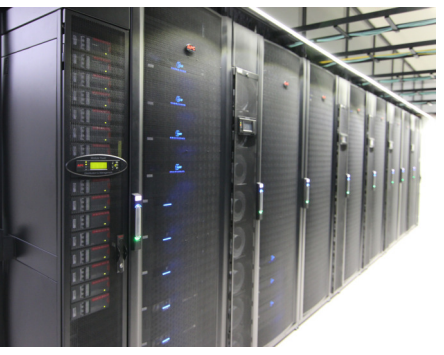

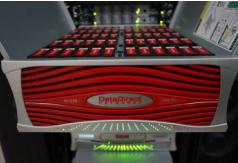

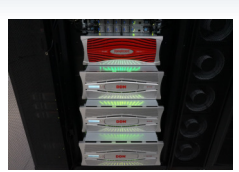

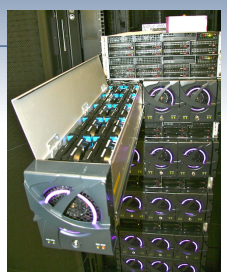

**9852.4 TB** (incl. 1020TB for Backup) 2425 disks

- 4 distributed/parallel FS
	- *֒*→ GPFS : 3244 TB
	- *֒*→ Lustre: 1940 TB
	- *֒*→ OneFS: 3188 TB. . .

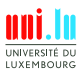

S. Varrette & al. (HPC Team @ University of Luxembourg) **UL HPC School 2018 (bis)** 

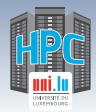

# **UL HPC Shared Storage Capacities**

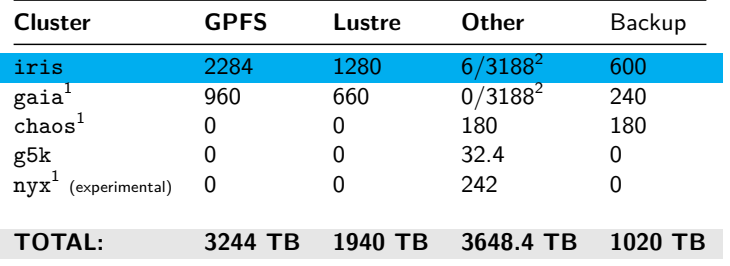

- $1$ : Deprecated mid-2019!!
- 2 : Common Isilon/OneFS shared storage mounted on *gaia* and *iris*

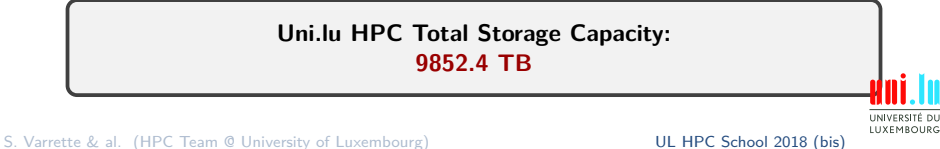

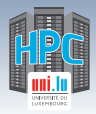

# **UL HPC Software Stack**

- **Operating System**: **Linux** CentOS 7 (iris), Debian 8 (others)
- **Remote connection to the platform**: SSH
- 
- **User SSO**: IPA, OpenLDAP
- **Resource management**: job/batch scheduler: **Slurm**(iris), OAR
- **(Automatic) Computing Node Deployment**:
	- *֒*→ FAI (Fully Automatic Installation)(gaia, chaos clusters)
	- *֒*→ Bright Cluster Manager (iris)
	- *֒*→ Puppet
	- *֒*→ Kadeploy
- **Platform Monitoring**:
	- *֒*→ OAR Monika/Drawgantt, Ganglia, Allinea Perf Report, SLURM
	- *֒*→ Icinga, NetXMS, PuppetBoard etc.
- **Commercial Softwares**:
	- *֒*→ ANSYS, ABAQUS, MATLAB, Intel Cluster Studio XE, Allinea DDT, Stata etc.

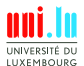

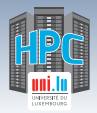

# **The case of Grid'5000 http://www.grid5000.fr**

N

Large scale nation wide infrastructure Grid'5000  $\rightarrow$  for large scale parallel and distributed computing research.

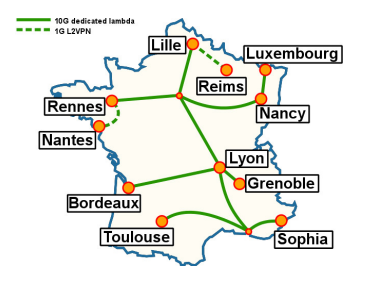

• 10 sites in France

*֒*→ **Abroad**: Luxembourg, Porto Allegre *֒*→ Total: **7782** cores over **26** clusters

- 1-10GbE / Myrinet / Infiniband *֒*→ **10Gb/s dedicated** between all sites
- Unique software stack
	- *֒*→ **kadeploy, kavlan, storage5k**

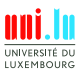

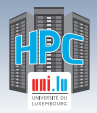

# **The case of Grid'5000 http://www.grid5000.fr**

Large scale nation wide infrastructure Grid'5000  $\rightarrow$  for large scale parallel and distributed computing research.

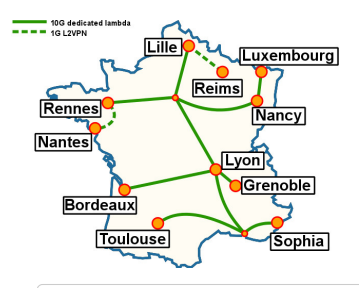

<sup>o</sup> 10 sites in France

*֒*→ **Abroad**: Luxembourg, Porto Allegre *֒*→ Total: **7782** cores over **26** clusters

- 1-10GbE / Myrinet / Infiniband
	- *֒*→ **10Gb/s dedicated** between all sites
- Unique software stack
	- *֒*→ **kadeploy, kavlan, storage5k**

### **Out of scope for this talk**

- *֒*→ General information: https://hpc.uni.lu/g5k
- *֒*→ Grid'5000 website and documentation: https://www.grid5000.fr

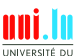

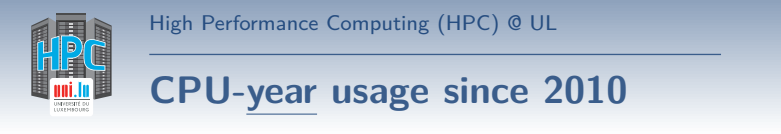

### **CPU-hour**: work done by a CPU in **one hour** of wall clock time

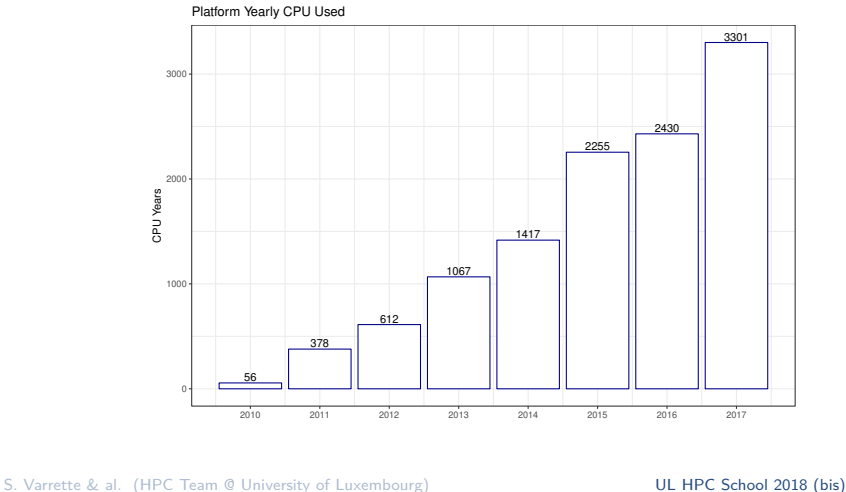

## **Summary**

**1 Introduction** Preliminaries [Parallel] Computing for Enhanced Research Overview of the Main HPC Components

### **2 High Performance Computing (HPC) @ UL**

Platform Management

Back to last achievements & incoming developments

**3 UL HPC in Practice: Toward an [Efficient] Win-Win Usage** General Considerations Environment & Typical Workflow Overview Documentation & Reporting (problems or results)

N

- **4 HPC Strategy in Europe & Abroad**
- **5 Current and Future Developments in Luxembourg** Trends in HPC

Incoming Milestones in Luxembourg

**6 Conclusion & Perspectives**

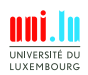

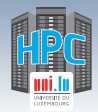

# **Computing nodes Management**

### **Node deployment by FAI/Bright Manager**

- Boot via network card (PXE)
	- *֒*→ ensure a running diskless Linux OS

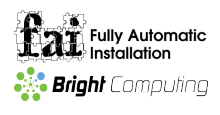

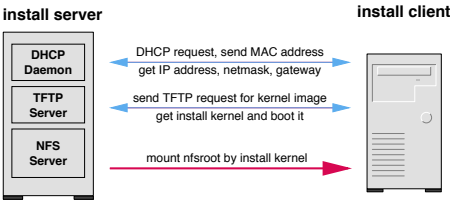

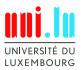

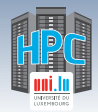

# **Computing nodes Management**

### **Node deployment by FAI/Bright Manager**

- Boot via network card (PXE)
	- *֒*→ ensure a running diskless Linux OS
- **Get configuration data (NFS/other)**

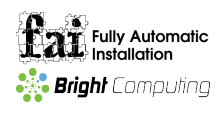

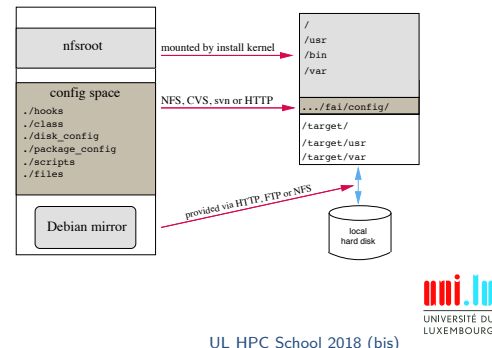

install server install client

S. Varrette & al. (HPC Team @ University of Luxembourg) **UL HPC School 2018 (bis)** 

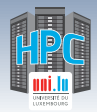

# **Computing nodes Management**

### **Node deployment by FAI/Bright Manager**

- Boot via network card (PXE)
	- *֒*→ ensure a running diskless Linux OS

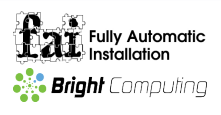

- Get configuration data (NFS/other)
- Run the installation
	- $\rightarrow$  partition local hard disks and create filesystems
	- *֒*→ install software using apt-get/yum command
	- *֒*→ configure OS and additional software
	- *֒*→ save log files to install server, then reboot new system

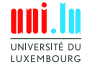

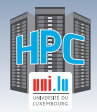

# **Computing nodes Management**

### **Node deployment by FAI/Bright Manager**

- Boot via network card (PXE)
	- *֒*→ ensure a running diskless Linux OS

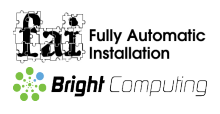

- Get configuration data (NFS/other)
- **•** Run the installation
	- $\rightarrow$  partition local hard disks and create filesystems
	- *֒*→ install software using apt-get/yum command
	- *֒*→ configure OS and additional software
	- *֒*→ save log files to install server, then reboot new system

### **Average (full) reinstallation time:** ≃ **600s**

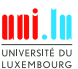

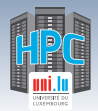

# **IT Serv[er|ice] Management: Puppet**

### **Server/Service configuration by Puppet**

- **IT Automation** for configuration management
	- *֒*→ idempotent, agent/master OR stand-alone
	- *֒*→ cross-platform through Puppet Resource Abstraction Layer (RAL)
	- $\rightarrow$  git-based workflow with r10k (role & profiles workflow)
	- *֒*→ PKI-based security (X.509)
- DevOps tool of choice for configuration management
	- *֒*→ Reusable modules https://forge.puppet.com/
	- *֒*→ per-environment hierarchy lookup with hiera

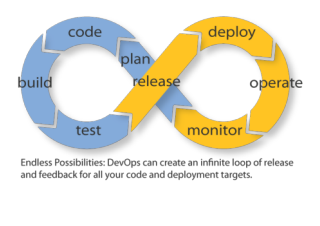

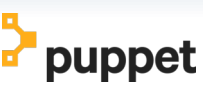

http://puppetlabs.com

S. Varrette & al. (HPC Team @ University of Luxembourg) **UL HPC School 2018 (bis**)

LUXEMBOURG 49 / 91

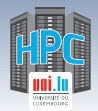

# **IT Serv[er|ice] Management: Puppet**

### **Server/Service configuration by Puppet**

- **IT Automation** for configuration management
	- *֒*→ idempotent, agent/master OR stand-alone
	- *֒*→ cross-platform through Puppet Resource Abstraction Layer (RAL)
	- $\rightarrow$  git-based workflow with r10k (role & profiles workflow)
	- *֒*→ PKI-based security (X.509)
- DevOps tool of choice for configuration management
	- *֒*→ Reusable modules https://forge.puppet.com/
		-
	- $\rightarrow$  per-environment hierarchy lookup with hiera

### **Average server installation/configuration time:** ≃ **3-6 min**

N

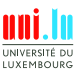

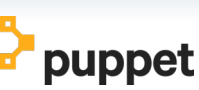

http://puppetlabs.com

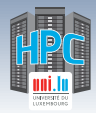

# **General Puppet Infrastructure**

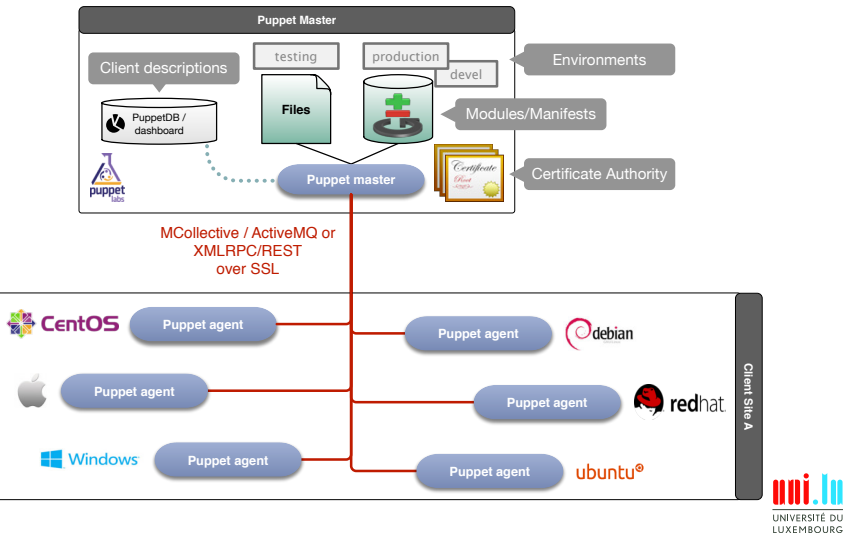

N

S. Varrette & al. (HPC Team @ University of Luxembourg) **UL HPC School 2018 (bis)** 

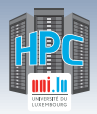

# **Software/Modules Management**

https://hpc.uni.lu/users/software/

Based on Environment Modules / LMod *֒*→ convenient way to dynamically change the users environment \$PATH *֒*→ permits to easily load software through module command Currently on UL HPC:  $\rightarrow$  **> 200 software packages**, in *multiple* versions, within 18 categ. *֒*→ reworked software set for iris cluster and now deployed everywhere  $\sqrt{ }$  RESIF v2.0, allowing [real] semantic versioning of released builds *֒*→ hierarchical organization **Ex**: toolchain/{foss,intel} \$> module avail *# List available modules*

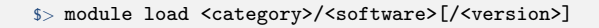

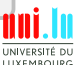

S. Varrette & al. (HPC Team @ University of Luxembourg) **UL HPC School 2018 (bis**)

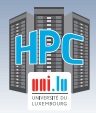

## **Software/Modules Management**

- Key module variable: \$MODULEPATH / where to look for modules
	- *֒*→ altered with module use <path>. **Ex**:

**export** EASYBUILD\_PREFIX=\$HOME/.local/easybuild **export** LOCAL\_MODULES=\$EASYBUILD\_PREFIX/modules/all module use \$LOCAL\_MODULES

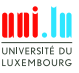

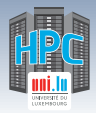

## **Software/Modules Management**

- Key module variable: \$MODULEPATH / where to look for modules
	- *֒*→ altered with module use <path>. **Ex**:

**export** EASYBUILD\_PREFIX=\$HOME/.local/easybuild **export** LOCAL\_MODULES=\$EASYBUILD\_PREFIX/modules/all module use \$LOCAL\_MODULES

### **Main modules commands**:

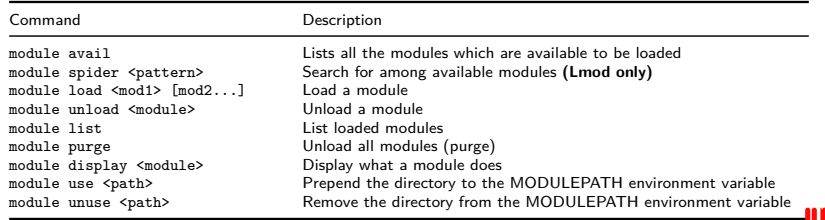

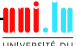
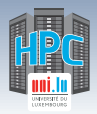

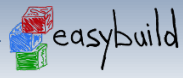

# **Software/Modules Management**

http://hpcugent.github.io/easybuild/

- Easybuild: open-source framework to (automatically) build scientific SW
- **Why?**: "Could you please install this software on the cluster?"
	- *֒*→ Scientific software is often **difficult** to build
		- $\sqrt{\phantom{a}}$  non-standard build tools / incomplete build procedures
		- $\sqrt{\phantom{a}}$  hardcoded parameters and/or poor/outdated documentation
	- *֒*→ EasyBuild helps to facilitate this task
		- X **consistent** software **build and installation** framework
		- $\checkmark$  includes testing step that helps validate builds
		- X **automatically generates LMod modulefiles**

```
$> module use $LOCAL_MODULES
$> module load tools/EasyBuild
# Search for recipes for HPL software
$> eb -S HPL
$> eb HPL-2.2-intel-2018a.eb -Dr # Dry-run install HPL 2.2
$> eb HPL-2.2-intel-2018a.eb -r
```
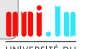

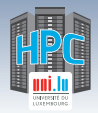

# **Software/Modules Management**

**O** RESIF: Revolutionary EasyBuild-based Software Installation Framework

- *֒*→ Automatic Management of **software sets**
- $\rightarrow$  Fully automates software builds and supports all available toolchains
- *֒*→ Clean (hierarchical) modules layout to facilitate its usage
- *֒*→ (\_incoming\_) per-release module, per-ISA builds,

MODULEPATH=/opt/apps/resif/data/{devel,production,stable,testing}/default/modules/all/

**RESIF: Revolutionary EasyBuild-based Software Installation Framework** 

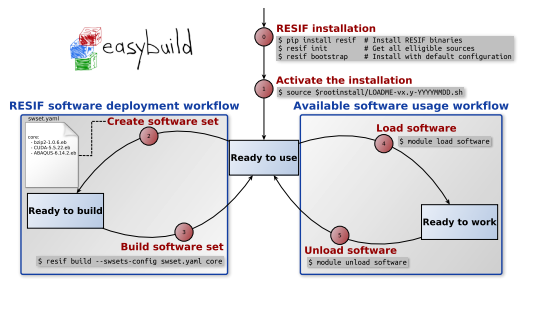

N

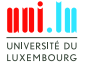

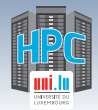

## **Platform Monitoring**

### **General Live Status** http://hpc.uni.lu/status/overview.html/

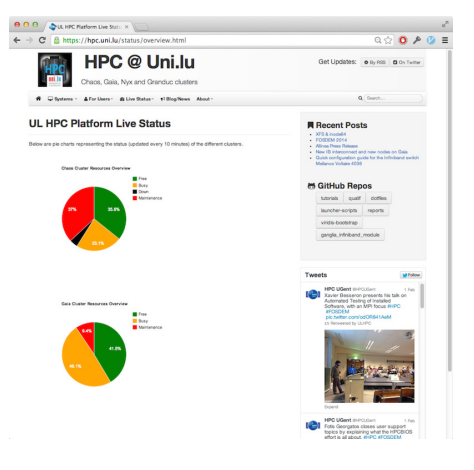

N

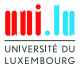

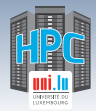

### **Platform Monitoring**

**o** Monika  $(OAR)$  http://hpc.uni.lu/{gaia,chaos,g5k}/monika

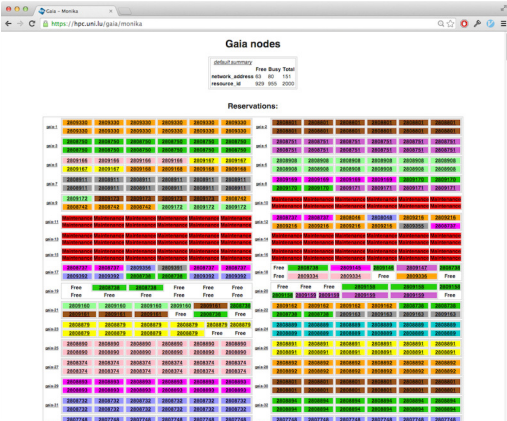

N

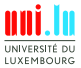

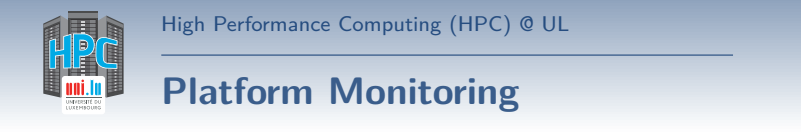

**Drawgantt (OAR)** http://hpc.uni.lu/{gaia,chaos,g5k}/drawgantt

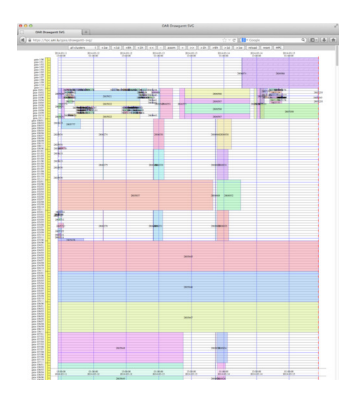

N

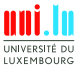

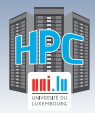

### **Platform Monitoring**

#### **Ganglia** http://hpc.uni.lu/{gaia,chaos,g5k,iris}/ganglia

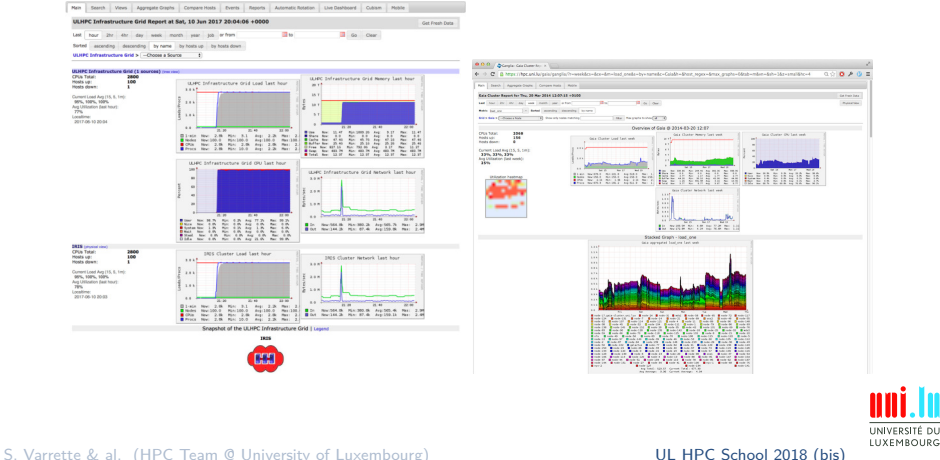

 $\blacktriangle$ 

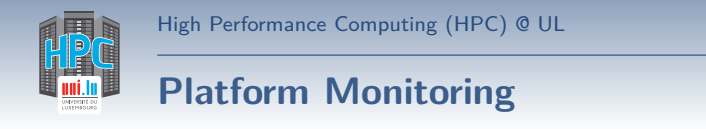

### **SLURM-Web** http://hpc.uni.lu/iris/slurm/

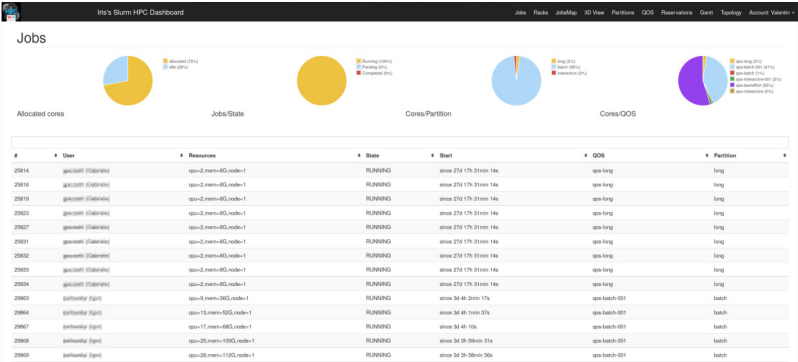

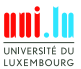

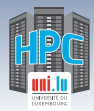

### **Platform Monitoring**

### **CDash** http://cdash.uni.lu/

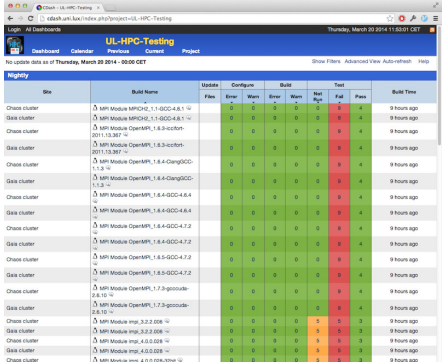

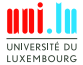

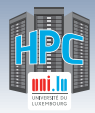

### **Platform Monitoring**

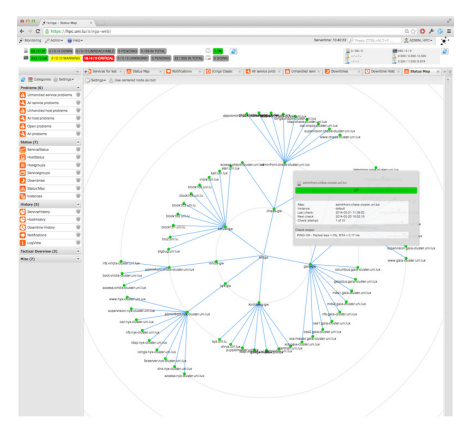

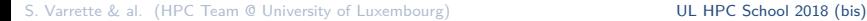

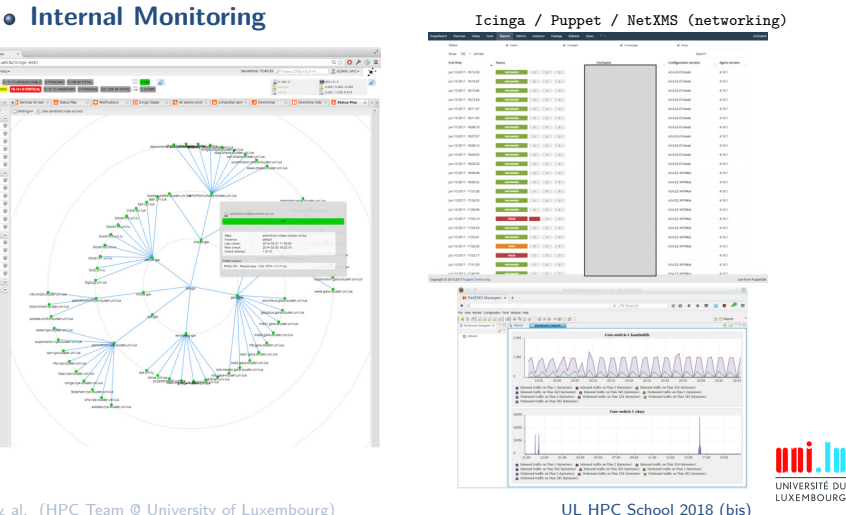

 $\blacktriangle$ 

#### 55 / 91

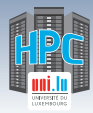

## **Platform Monitoring**

### **o** Internal Monitoring **Internal Monitoring Internal** [Disk] Enclosure status

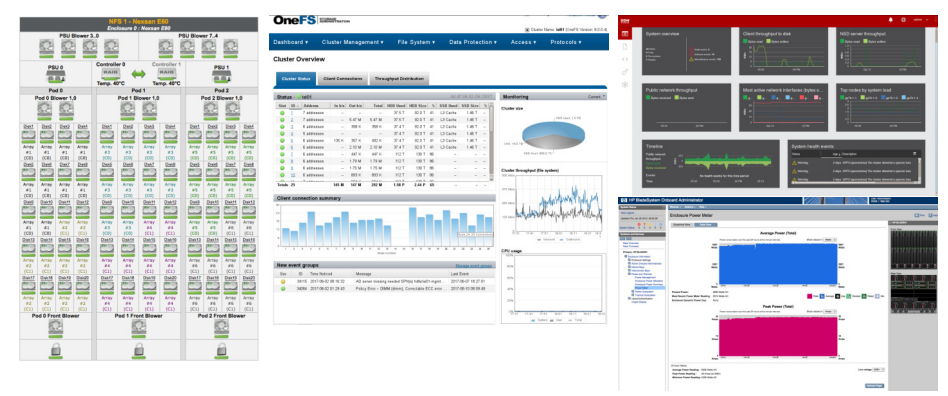

UNIVERSITÉ DU LUXEMBOURG

55 / 91

S. Varrette & al. (HPC Team @ University of Luxembourg) UL HPC School 2018 (bis)

## **Summary**

**1 Introduction** Preliminaries [Parallel] Computing for Enhanced Research Overview of the Main HPC Components

### **2 High Performance Computing (HPC) @ UL**

Platform Management

Back to last achievements & incoming developments

**3 UL HPC in Practice: Toward an [Efficient] Win-Win Usage** General Considerations Environment & Typical Workflow Overview Documentation & Reporting (problems or results)

N

**4 HPC Strategy in Europe & Abroad**

**5 Current and Future Developments in Luxembourg** Trends in HPC

Incoming Milestones in Luxembourg

**6 Conclusion & Perspectives**

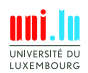

56 / 91

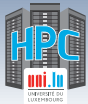

### **2017/2018: Installation of the new flagship iris cluster**

- *֒*→ RFP 160020: **168 nodes**, 4707 cores **256 TFlops**
	- $\sqrt{}$  Dell C6320, 128 GB RAM
	- $\sqrt{108 \times 2}$  Intel Xeon E5-2680v402.4 GHz [2x14c] (2017)
	- $\sqrt{60 \times 2}$  Intel Xeon Gold 613202.6 GHz [2x14c] (Q1 2018)
- *֒*→ RFP 180027: **22 GPU/Bigmem nodes**, 952 cores **+77.77 TFlops**
	- X **18 GPU nodes** x 4 Nvidia V100 SXM2 32GB **+561.6 GPU TFlops**
	- $\sqrt{4 \times 4}$  Intel Xeon Platinum 8180M@2.5 GHz [4x28c, 3TB RAM]

N

 $\sqrt{ }$  Deployment planned Dec 2018

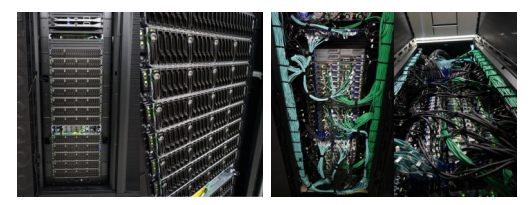

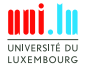

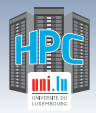

# **Past Year Achievements / Technical**

### **Feb. 2018: Moving iris cluster**  $\hookrightarrow$  CDC S-01  $\rightarrow$  S-02

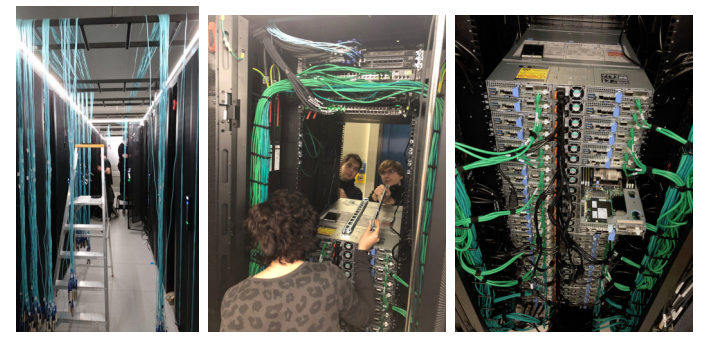

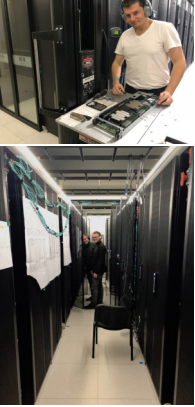

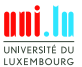

58 / 91

# **Past Year Achievements / Technical**

### **April-Dec 2018: iris Storage (GPFS/Lustre)**

- *֒*→ RFP 160019: **SpectrumsScale GPFS** (DDN GridScaler) **2284 TB**
	- Initial deployment June 2017 /mnt/irisgpfs
	- $\sqrt{ }$  Extension done in April 2018

### *֒*→ RFP 170035: **Lustre** (DDN Exascaler) **1280 TB**

- Initial deployment April 2018 /mnt/lscratch
- Performance issue identified
- $\sqrt{ }$  Lustre Exascaler 4.0 upgrade Oct 2018
- $\sqrt{ }$  Pending last HW upgrade/final validation (next week!)

N

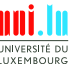

59 / 91

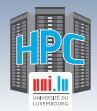

- **iris Storage Performances**: Lustre
	- *֒*→ Self Encrypting Disks (SED)-based storage

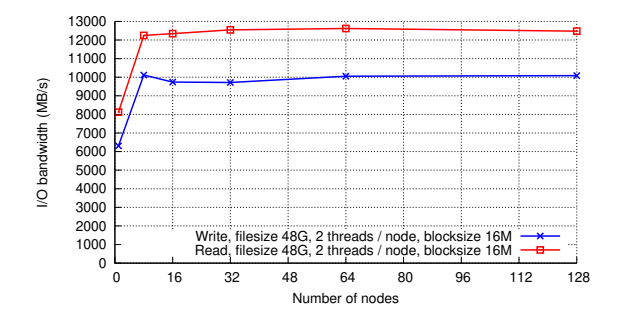

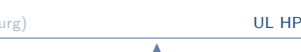

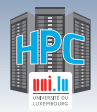

- **Aug 2018**: RESIF/2018 Software Set update
	- *֒*→ toolchain/{foss,intel}/2018a
	- *֒*→ **Machine Learning**:
		- X PyTorch, TensorFlow, Keras, Apache Spark
	- *֒*→ **Math & Optimization**:
		- $\sqrt{MATLAB}$ , Mathematica, CPLEX
	- *֒*→ **Physics & Chemistry**:
		- $\sqrt{ }$  GROMACS, ESPResSo, QuantumESPRESSO, Meep, ABINIT, NAMD, NWChem, VASP, CRYSTAL
	- *֒*→ **Bioinformatics**:
		- $\sqrt{ }$  SAMtools, BEDTools, BWA, BioPerl, FastQC, PLINK, SNPTEST, FASTX-Toolkit, TopHat, Bowtie2, Trinity, BLAST+, ABySS, mpiBLAST, HTSlib
	- *֒*→ Computer Aided Design & Engineering, CFD: ANSYS, OpenFOAM
	- *֒*→ Container systems: Singularity
	- *֒*→ . . .

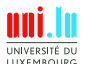

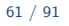

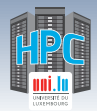

- Beyond iris setup, we **introduced several new elements**
	- *֒*→ Migration to **SLURM**
	- $\hookrightarrow$  Consolidation of the High Availability (HA) setup
	- *֒*→ **Improved system automation** (Puppet 4.x / hiera)

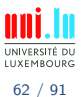

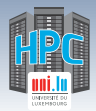

# **Past Year Achievements / Technical**

- Beyond iris setup, we **introduced several new elements**
	- *֒*→ Migration to **SLURM**
	- $\hookrightarrow$  Consolidation of the High Availability (HA) setup
	- *֒*→ **Improved system automation** (Puppet 4.x / hiera)
- **Continuous OS / software modules / security Upgrade**
	- *֒*→ Migration to **Debian 8** on gaia and chaos
	- *֒*→ **RESIF v2**, updated software sets (2018a toolchain & co.)
	- *֒*→ **Meltdown/Spectre** processor vulnerability **mitigation**

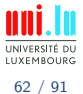

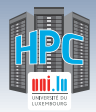

# **Past Year Achievements / Technical**

- Beyond iris setup, we **introduced several new elements**
	- *֒*→ Migration to **SLURM**
	- $\hookrightarrow$  Consolidation of the High Availability (HA) setup
	- *֒*→ **Improved system automation** (Puppet 4.x / hiera)
- **Continuous OS / software modules / security Upgrade**
	- *֒*→ Migration to **Debian 8** on gaia and chaos
	- *֒*→ **RESIF v2**, updated software sets (2018a toolchain & co.)
	- *֒*→ **Meltdown/Spectre** processor vulnerability **mitigation**
- **Storage**:
	- *֒*→ **Oct 2018**: EMC/Dell ISILON ACL reconfiguration
	- *֒*→ **GPFS gaia**: **saturated and out of warranty**
- **chaos and gaia will be DECOMMISSIONNED mid-2019**

N

- *֒*→ migration guidelines to be released EOY
- *֒*→ prepare the transition to iris!!!

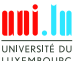

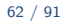

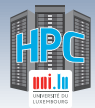

## **Past Year Events**

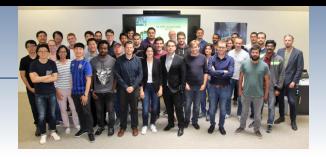

- 
- 7 th Uni.lu HPC School Jun 2018
	- $\rightarrow$  2 days event (as today but with domain specialised parallel sessions)
- **HPC conferences and exhibitions**:
- $\rightarrow$  SC'18, Dallas, US  $_{\text{Nov } 2018}$ → HPC User Forum, Stuttgart, DE Sep 2018  $\rightarrow$  ISC'18, Frankfurt, DE Jun 2018

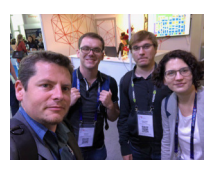

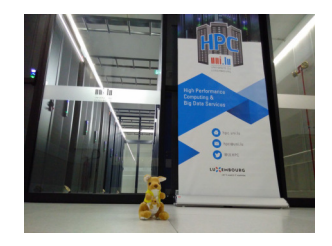

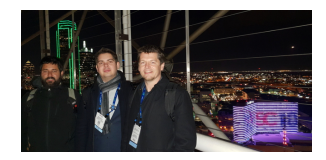

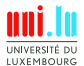

63 / 91

S. Varrette & al. (HPC Team @ University of Luxembourg) **UL HPC School 2018 (bis)** 

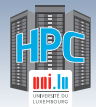

### **Past Year Events**

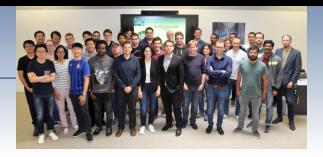

7 th Uni.lu HPC School Jun 2018

- $\rightarrow$  2 days event (as today but with domain specialised parallel sessions)
- **HPC conferences and exhibitions**:
	- $\rightarrow$  SC'18, Dallas, US  $_{\text{Nov } 2018}$ → HPC User Forum, Stuttgart, DE  $\rightarrow$  ISC'18, Frankfurt, DE Jun 2018

### **Invited keynotes**

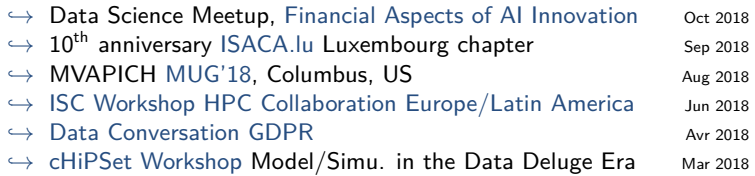

N

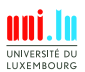

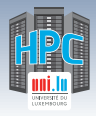

## **Summary**

**1 Introduction** Preliminaries [Parallel] Computing for Enhanced Research Overview of the Main HPC Components

**2 High Performance Computing (HPC) @ UL**

Platform Management Back to last achievements & incoming developments

**3 UL HPC in Practice: Toward an [Efficient] Win-Win Usage**

General Considerations Environment & Typical Workflow Overview Documentation & Reporting (problems or results)

**4 HPC Strategy in Europe & Abroad**

**5 Current and Future Developments in Luxembourg** Trends in HPC

Incoming Milestones in Luxembourg

**6 Conclusion & Perspectives**

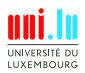

S. Varrette & al. (HPC Team @ University of Luxembourg) **UL HPC School 2018 (bis** 

N

64 / 91

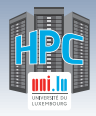

## **Summary**

**1 Introduction** Preliminaries [Parallel] Computing for Enhanced Research Overview of the Main HPC Components

**2 High Performance Computing (HPC) @ UL**

Platform Management Back to last achievements & incoming developments

#### **3 UL HPC in Practice: Toward an [Efficient] Win-Win Usage** General Considerations

Environment & Typical Workflow Overview Documentation & Reporting (problems or results)

- **4 HPC Strategy in Europe & Abroad**
- **5 Current and Future Developments in Luxembourg** Trends in HPC

Incoming Milestones in Luxembourg

**6 Conclusion & Perspectives**

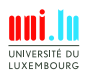

65 / 91

S. Varrette & al. (HPC Team @ University of Luxembourg) **UL HPC School 2018 (bis** 

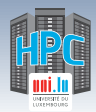

## **General Guidelines**

- The UL HPC is a **\*shared\*** resource
	- *֒*→ hundreds of users may be logged on at one time
	- *֒*→ hundreds of jobs may be running on all compute nodes,
- All users must practice **\*good citizenship\***
	- $\hookrightarrow$  limit activities that may impact the system for other users.
	- *֒*→ **Do not abuse the shared filesystems**
		- $\sqrt{\phantom{a}}$  Avoid too many simultaneous file transfers
		- $\sqrt{ }$  regularly clean your directories from useless files
	- *֒*→ **Do not run programs on the login nodes**
	- *֒*→ Plan large scale experiments during night-time or week-ends
		- $\sqrt{\ }$  no more than 120 cores during working day and working hours

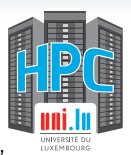

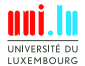

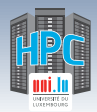

# **General Guidelines**

- The UL HPC is a **\*shared\*** resource
	- *֒*→ hundreds of users may be logged on at one time
	- $\rightarrow$  hundreds of jobs may be running on all compute nodes,
- All users must practice **\*good citizenship\***
	- $\hookrightarrow$  limit activities that may impact the system for other users.
	- *֒*→ **Do not abuse the shared filesystems**
		- $\sqrt{\phantom{a}}$  Avoid too many simultaneous file transfers
		- $\checkmark$  regularly clean your directories from useless files
	- *֒*→ **Do not run programs on the login nodes**
	- *֒*→ Plan large scale experiments during night-time or week-ends
		- $\sqrt{\ }$  no more than 120 cores during working day and working hours

N

**•** For **ALL** publications having results produced using the UL HPC

- $\rightarrow$  Acknowledge / cite the UL HPC facility (using official banner)
- *֒*→ Tag your publication upon registration on ORBiLu.

S. Varrette & al. (HPC Team @ University of Luxembourg) **UL HPC School 2018 (bis)** 

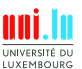

66 / 91

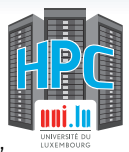

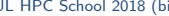

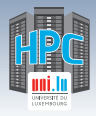

## **Summary**

**1 Introduction** Preliminaries [Parallel] Computing for Enhanced Research Overview of the Main HPC Components

### **2 High Performance Computing (HPC) @ UL**

Platform Management Back to last achievements & incoming developments

### **3 UL HPC in Practice: Toward an [Efficient] Win-Win Usage**

General Considerations Environment & Typical Workflow Overview

Documentation & Reporting (problems or results)

- **4 HPC Strategy in Europe & Abroad**
- **5 Current and Future Developments in Luxembourg** Trends in HPC

Incoming Milestones in Luxembourg

**6 Conclusion & Perspectives**

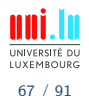

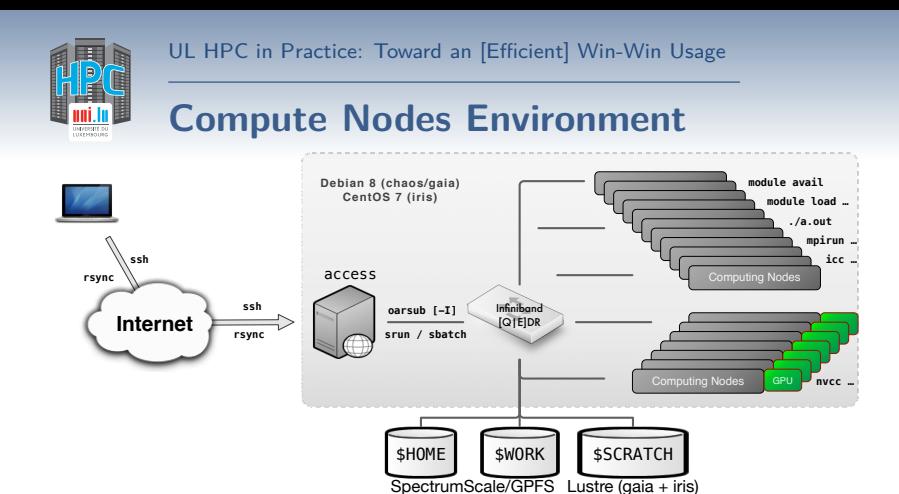

- OS: Debian 8 / CentOS 7
- **Storage usage**: df-ulhpc
- **Env. modules**: modules
- - *֒*→ **Not** available on frontends
	- *֒*→ **\*Only\*** on compute nodes

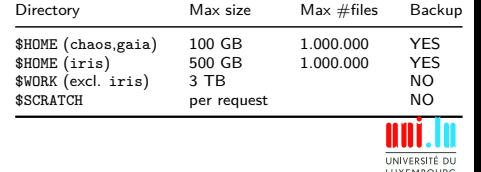

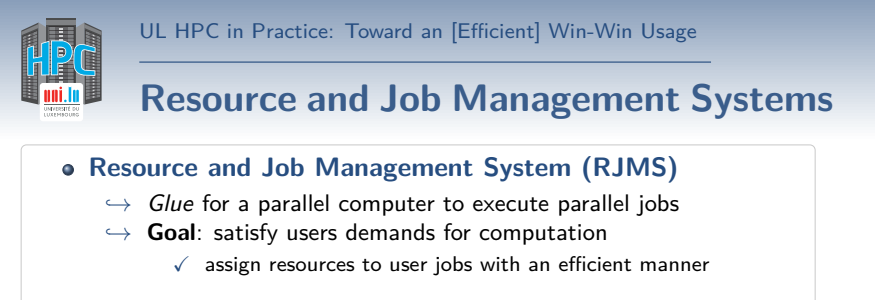

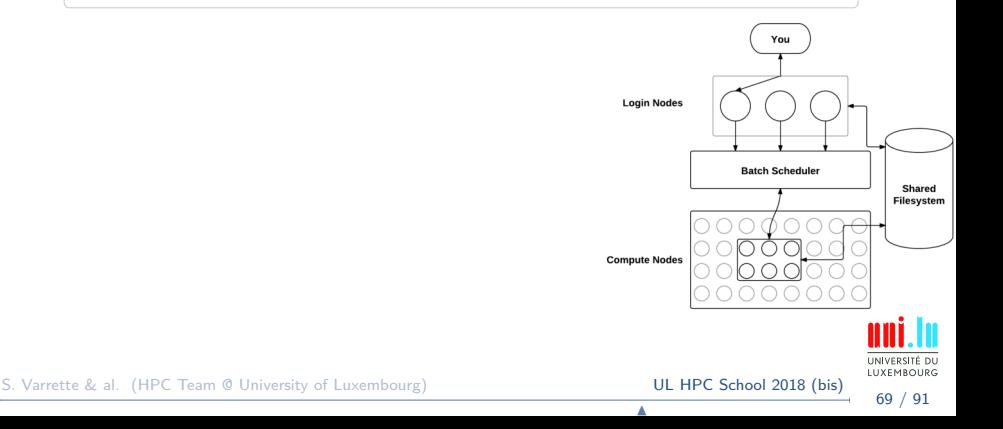

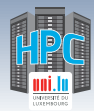

## **Resource and Job Management Systems**

**Resource and Job Management System (RJMS)**

- $\rightarrow$  *Glue* for a parallel computer to execute parallel jobs
- *֒*→ **Goal**: satisfy users demands for computation
	- $\sqrt{ }$  assign resources to user jobs with an efficient manner

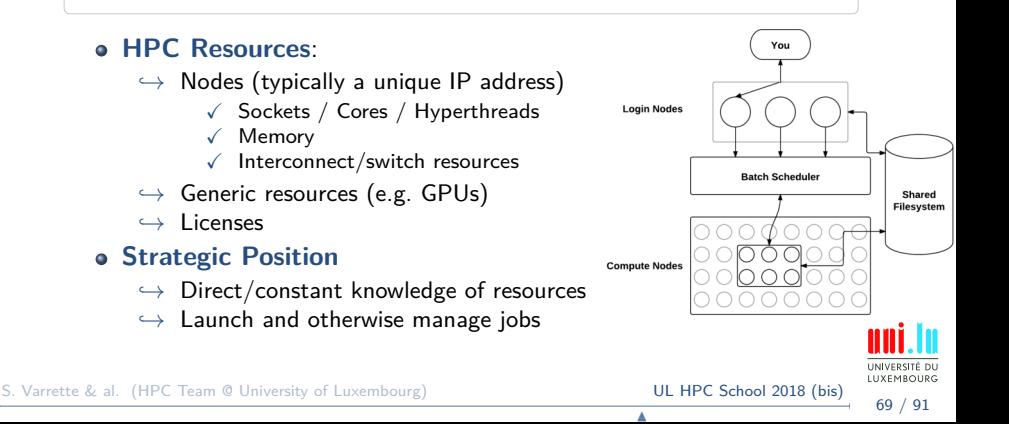

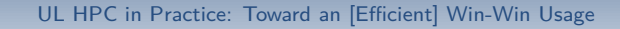

### **Typical Workflow on UL HPC resources**

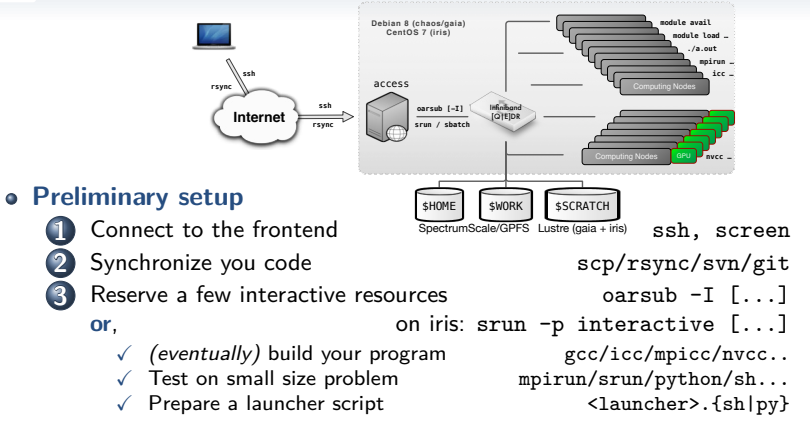

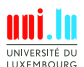

S. Varrette & al. (HPC Team @ University of Luxembourg) **UL HPC School 2018 (bis)** 

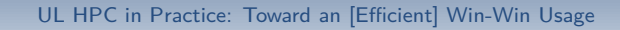

## **Typical Workflow on UL HPC resources**

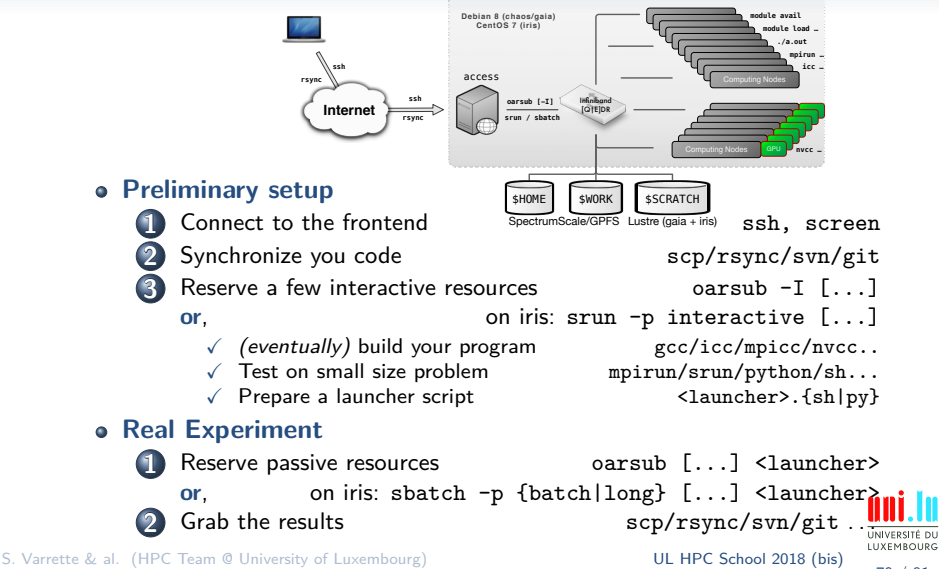

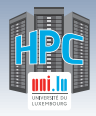

## **Summary**

**1 Introduction** Preliminaries [Parallel] Computing for Enhanced Research Overview of the Main HPC Components

### **2 High Performance Computing (HPC) @ UL**

Platform Management Back to last achievements & incoming developments

### **3 UL HPC in Practice: Toward an [Efficient] Win-Win Usage**

General Considerations Environment & Typical Workflow Overview

Documentation & Reporting (problems or results)

**4 HPC Strategy in Europe & Abroad**

**5 Current and Future Developments in Luxembourg** Trends in HPC

Incoming Milestones in Luxembourg

**6 Conclusion & Perspectives**

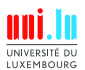

71 / 91

S. Varrette & al. (HPC Team @ University of Luxembourg) **UL HPC School 2018 (bis** 

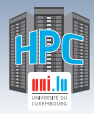

### **Documentation http://hpc.uni.lu/users/getting\_started.html**

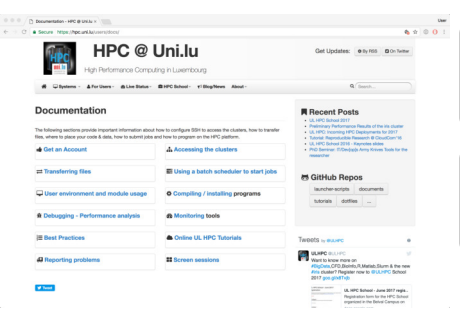

http://hpc.uni.lu

... aka the **rtfinem** paradigm

# Reference Documentation

http://hpc.uni.lu/docs/

http://ulhpc-tutorials.rtfd.io/

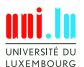

S. Varrette & al. (HPC Team @ University of Luxembourg) UL HPC School 2018 (bis)

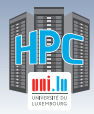

### **Documentation http://hpc.uni.lu/users/getting\_started.html**

Reference Documentation http://hpc.uni.lu/docs/

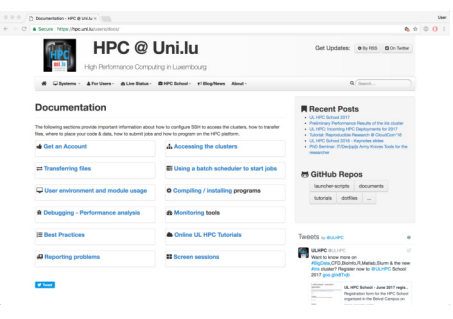

http://hpc.uni.lu

... aka the **rtfinem** paradigm

http://ulhpc-tutorials.rtfd.io/

- **.** UL HPC Ticketing System
	- *֒*→ https://hpc-tracker.uni.lu/
	- *֒*→ merge service.uni.lu ?

N

**• Ask other users hpc-users@uni.lu** 

*֒*→ . . . or us hpc-sysadmins@uni.lu

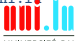

UNIVERSITÉ DL LUXEMBOURG

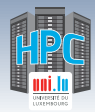

# **Reporting Problems**

#### https://hpc.uni.lu/users/docs/report\_pbs.html

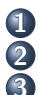

**First checks**

**1** My issue is probably documented see User Doc An event is on-going **2008** Cf mail from hpc-platform@uni.lu **3** check the state of your nodes X { oarsub -C <jobid> | ssh <node>}; htop on active jobs

- X { oarsub -f -j <jobid> } post-mortem
- √ iris: scontrol show job <jobid> OR sacct --job <jobid> -1
- $\sqrt{G}$  Ganglia on your node(s) https://hpc.uni.lu/status/ganglia.html

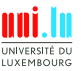

S. Varrette & al. (HPC Team @ University of Luxembourg) **UL HPC School 2018 (bis**)

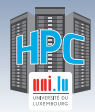

# **Reporting Problems**

https://hpc.uni.lu/users/docs/report\_pbs.html

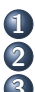

**First checks**

**1** My issue is probably documented see User Doc An event is on-going **2008** Cf mail from hpc-platform@uni.lu **3** check the state of your nodes X { oarsub -C <jobid> | ssh <node>}; htop on active jobs

- X { oarsub -f -j <jobid> } post-mortem
- X **iris**: scontrol show job <jobid> OR sacct --job <jobid> -l
- $\sqrt{G}$  Ganglia on your node(s) https://hpc.uni.lu/status/ganglia.html
- **ONLY NOW**, consider the following depending on the severity:
	- *֒*→ Open an new issue on http://hpc-tracker.uni.lu (**preferred**)
	- *֒*→ Mail (only now) us hpc-sysadmins@uni.lu
	- → Ask the help of other users hpc-users@uni.lu

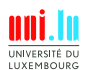

S. Varrette & al. (HPC Team @ University of Luxembourg) **UL HPC School 2018 (bis**)
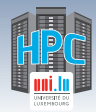

#### UL HPC in Practice: Toward an [Efficient] Win-Win Usage

# **Reporting Problems**

https://hpc.uni.lu/users/docs/report\_pbs.html

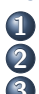

**First checks**

**1** My issue is probably documented see User Doc An event is on-going **2008** Cf mail from hpc-platform@uni.lu **3** check the state of your nodes X { oarsub -C <jobid> | ssh <node>}; htop on active jobs

- X { oarsub -f -j <jobid> } post-mortem
- X **iris**: scontrol show job <jobid> OR sacct --job <jobid> -l
- $\sqrt{G}$  Ganglia on your node(s) https://hpc.uni.lu/status/ganglia.html
- **ONLY NOW**, consider the following depending on the severity:
	- *֒*→ Open an new issue on http://hpc-tracker.uni.lu (**preferred**)
	- *֒*→ Mail (only now) us hpc-sysadmins@uni.lu
	- → Ask the help of other users hpc-users@uni.lu

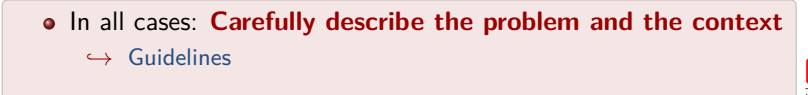

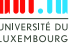

S. Varrette & al. (HPC Team @ University of Luxembourg) **UL HPC School 2018 (bis)** 

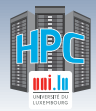

## **Reporting Obtained Results**

**o** In your **scientific publications**: as per Acceptable Use Policy (AUP)

- *֒*→ **acknowledge** your usage of the UL HPC platform
- *֒*→ (if possible) **cite** the UL HPC paper \cite{VBCG\_HPCS14}
- **More importantly:** add ULHPC Tag on your ORBilu publication

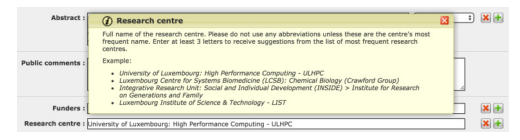

@InProceedings{VBCG\_HPCS14,

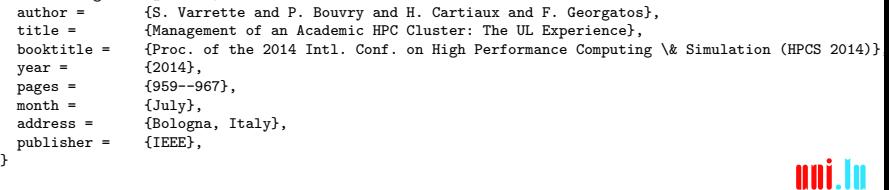

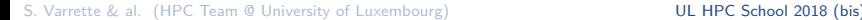

N

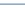

74 / 91

UNIVERSITÉ DU LUXEMBOURG

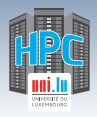

### **Summary**

**1 Introduction** Preliminaries [Parallel] Computing for Enhanced Research Overview of the Main HPC Components

**2 High Performance Computing (HPC) @ UL**

Platform Management Back to last achievements & incoming developments

**3 UL HPC in Practice: Toward an [Efficient] Win-Win Usage** General Considerations Environment & Typical Workflow Overview Documentation & Reporting (problems or results)

**4 HPC Strategy in Europe & Abroad**

**5 Current and Future Developments in Luxembourg** Trends in HPC

Incoming Milestones in Luxembourg

**6 Conclusion & Perspectives**

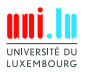

S. Varrette & al. (HPC Team @ University of Luxembourg) **UL HPC School 2018 (bis** 

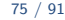

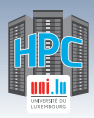

## **HPC International State of Affairs**

#### **Global race toward Exascale Technology**

### **IDC-Projected Exascale Investment Levels** (In Addition to System Purchases)

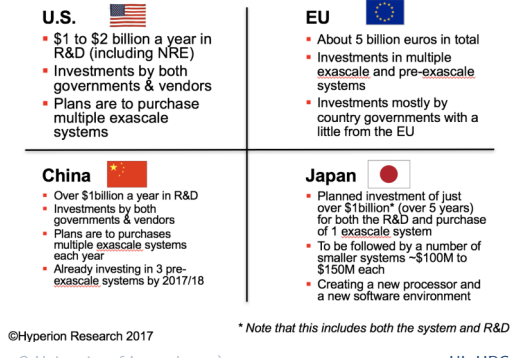

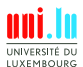

S. Varrette & al. (HPC Team @ University of Luxembourg) **UL HPC School 2018 (bis** 

 $\blacktriangle$ 

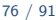

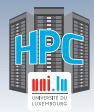

## **HPC International State of Affairs**

#### **Global race toward Exascale Technology**

#### **IDC-Projected Exascale Dates and Suppliers**

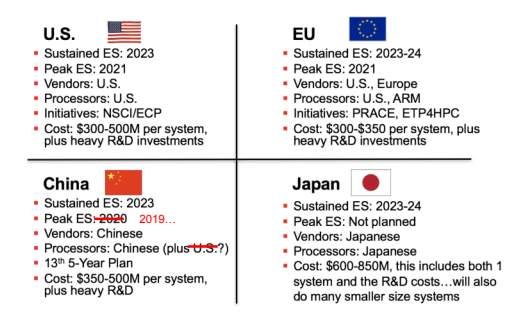

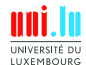

S. Varrette & al. (HPC Team @ University of Luxembourg) **UL HPC School 2018 (bis** 

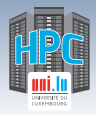

**ICLU** 

HPC Strategy in Europe & Abroad

## **Exascale Feasibility**

# We Can Build an Exascale System Today?

#### Connect together 10 Sunway TaihuLight systems

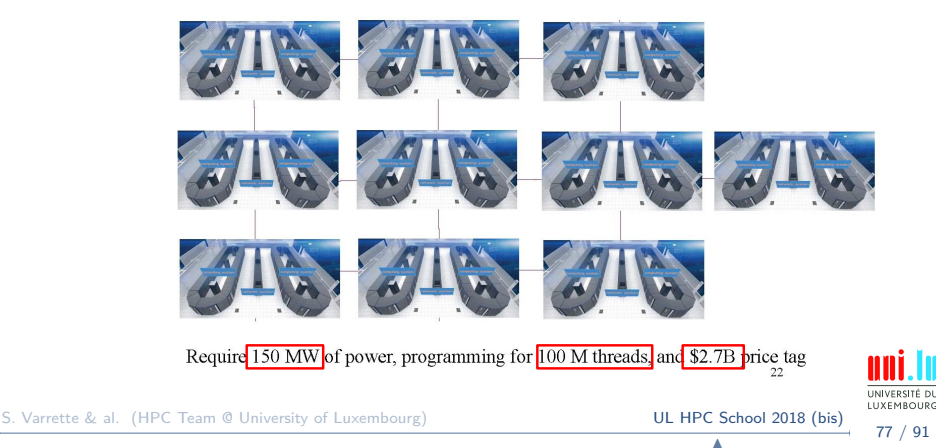

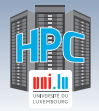

HPC Strategy in Europe & Abroad

## **European HPC strategy**

- EU HPC strategy initiated in 2012
	- *֒*→ implementation within H2020 program

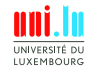

S. Varrette & al. (HPC Team @ University of Luxembourg) **UL HPC School 2018 (bis)** 

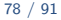

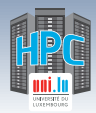

HPC Strategy in Europe & Abroad

## **European HPC strategy**

- EU HPC strategy initiated in 2012
	- *֒*→ implementation within H2020 program
- More recently:
	- *֒*→ IPCEI on HPC and Big Data (BD) Applications (Nov. 2015)
		- $\sqrt{ }$  Luxembourg (leader), France, Italy & Spain
		- $\sqrt{ }$  Testbed around Personalized Medicine, Smart Space, Industry 4.0, Smart Manufacturing, New Materials, FinTech, Smart City. . .

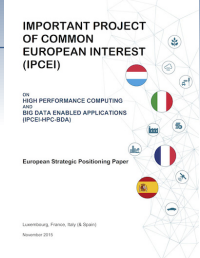

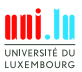

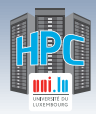

# **European HPC strategy**

- EU HPC strategy initiated in 2012
	- *֒*→ implementation within H2020 program
- More recently:
	- *֒*→ IPCEI on HPC and Big Data (BD) Applications
		- $\sqrt{ }$  Luxembourg (leader), France, Italy & Spain
		- $\sqrt{ }$  Testbed around Personalized Medicine, Smart Space, Industry 4.0, Smart Manufacturing, New Materials, FinTech, Smart City. . .

#### **Latest advances**:

- *֒*→ EU Member States sign EuroHPC (Mar. 2017)
	- $\sqrt{\ }$  common effort to create/grow European supercomputing ecosystem
	- $\sqrt{ }$  Federation of national/regional HPC centers (see also PRACE2)
- *֒*→ EU Objective with EuroHPC:
	- X EuroHPC JU effectively operational starting **Jan 1st, 2019**
	- X 2-3 **Pre-exascale** systems 2020, **2 exascale** systems by 2022

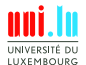

S. Varrette & al. (HPC Team @ University of Luxembourg) **UL HPC School 2018 (bis)** 

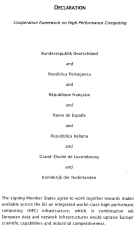

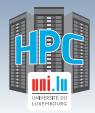

# **EU HPC Strategy Implementation**

#### **European Technology Platform (ETP) for HPC**

*֒*→ Industry-led forum feat. HPC stakeholders

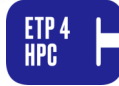

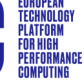

- *֒*→ Providing EU framework to define HPC research priorities/actions
	- X UL (P. Bouvry, S. Varrette, V.Plugaru) part of ETP4HPC (2016-)
	- $\sqrt{\ }$  See Strategic Research Agenda, 2017 European HPC Handbook...

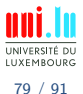

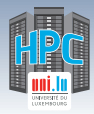

# **EU HPC Strategy Implementation**

#### **European Technology Platform (ETP) for HPC**

*֒*→ Industry-led forum feat. HPC stakeholders

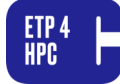

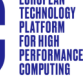

- *֒*→ Providing EU framework to define HPC research priorities/actions
	- $\sqrt{U}$  UL (P. Bouvry, S. Varrette, V. Plugaru) part of ETP4HPC (2016-)
	- $\sqrt{\ }$  See Strategic Research Agenda, 2017 European HPC Handbook...

#### **PRACE** - Partnership for Advanced Computing in Europe

- $\rightarrow$  Non-profit association, 25 member countries, now entering PRACE2
- *֒*→ Providing access to **Five EU Tier-0** compute & data resources
- *֒*→ (Oct. 2017) **Luxembourg 25th country to join PRACE**
	- $\sqrt{ }$  Official Delegate/Advisor (P. Bouvry/S. Varrette) from UL

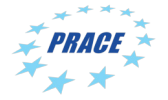

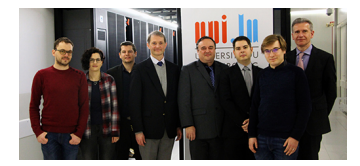

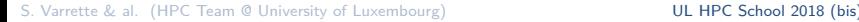

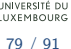

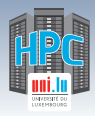

Decuaure

est buité de texent *<u><u>ALCO</u>* ALCOHOL:</u>

## **EU HPC Strategy Implementation**

#### **European High-Performance Computing Joint Undertaking**  $\bullet$

- *֒*→ EuroHPC JU effectively operational starting **Jan 1st, 2019**
	- $\sqrt{\ }$  administrative management from Luxembourg
	- Public and private members
		- $\sqrt{2}$  EC, 25 MS, representatives from supercomputing/BD stakeholders

80 / 91

**LIXEMROUP** 

N

- $\sqrt{\phantom{a}}$  Governing Board (public members)
- Industrial & Scientific Advisory Board (private members)
- **EU Objective with EuroHPC:** 
	- X 2 **Pre-exascale** systems (2021), **2-3 exascale** systems (2023)
	- Pending decision on hosting countries

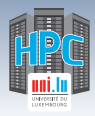

Decuaure

est buité de texen *<u><u>ALCO</u>* ALCOHOL:</u>

## **EU HPC Strategy Implementation**

#### **European High-Performance Computing Joint Undertaking**  $\bullet$

- *֒*→ EuroHPC JU effectively operational starting **Jan 1st, 2019**
	- $\sqrt{\ }$  administrative management from Luxembourg
	- Public and private members
		- $\sqrt{C}$  EC, 25 MS, representatives from supercomputing/BD stakeholders
		- $\sqrt{\phantom{a}}$  Governing Board (public members)
		- $\sqrt{ }$  Industrial & Scientific Advisory Board (private members)
- **EU Objective with EuroHPC:** 
	- X 2 **Pre-exascale** systems (2021), **2-3 exascale** systems (2023)
	- Pending decision on hosting countries

### **EuroHPC Budget:**  $2 \times 486$  M $\in$

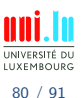

S. Varrette & al. (HPC Team @ University of Luxembourg) **UL HPC School 2018 (bis** 

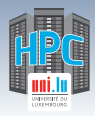

Decuaure

.<br>Mahaifutan

# **EU HPC Strategy Implementation**

#### **European High-Performance Computing Joint Undertaking**  $\bullet$

- *֒*→ EuroHPC JU effectively operational starting **Jan 1st, 2019**
	- $\sqrt{\ }$  administrative management from Luxembourg
	- Public and private members
		- $\sqrt{C}$  EC, 25 MS, representatives from supercomputing/BD stakeholders
		- $\sqrt{\phantom{a}}$  Governing Board (public members)
		- $\sqrt{ }$  Industrial & Scientific Advisory Board (private members)
- **EU Objective with EuroHPC:** 
	- X 2 **Pre-exascale** systems (2021), **2-3 exascale** systems (2023)
	- $\sqrt{\ }$  Pending decision on hosting countries

### **EuroHPC Budget:**  $2 \times 486$  M $\in$

#### **European Processor Initiative (EPI)**

- $\rightarrow$  Initial plan vs current plan...
- *֒*→ **120 M**e via Framework Partnership Agreement (FPA)

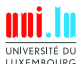

80 / 91

S. Varrette & al. (HPC Team @ University of Luxembourg) **UL HPC School 2018 (bis**)

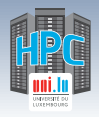

### **Summary**

**1 Introduction** Preliminaries [Parallel] Computing for Enhanced Research Overview of the Main HPC Components

**2 High Performance Computing (HPC) @ UL**

Platform Management Back to last achievements & incoming developments

**3 UL HPC in Practice: Toward an [Efficient] Win-Win Usage** General Considerations Environment & Typical Workflow Overview Documentation & Reporting (problems or results)

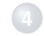

**4 HPC Strategy in Europe & Abroad**

**5 Current and Future Developments in Luxembourg** Trends in HPC Incoming Milestones in Luxembourg

**6 Conclusion & Perspectives**

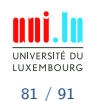

S. Varrette & al. (HPC Team @ University of Luxembourg) **UL HPC School 2018 (bis)** 

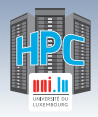

### **Summary**

**1 Introduction** Preliminaries [Parallel] Computing for Enhanced Research Overview of the Main HPC Components

**2 High Performance Computing (HPC) @ UL**

Platform Management Back to last achievements & incoming developments

**3 UL HPC in Practice: Toward an [Efficient] Win-Win Usage** General Considerations Environment & Typical Workflow Overview Documentation & Reporting (problems or results)

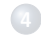

**4 HPC Strategy in Europe & Abroad**

**5 Current and Future Developments in Luxembourg** Trends in HPC

Incoming Milestones in Luxembourg

**6 Conclusion & Perspectives**

**ILYEMROUP** 82 / 91

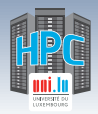

#### Current and Future Developments in Luxembourg

## **New Trends in HPC**

- **Continued scaling** of scientific, industrial & financial applications
	- *֒*→ . . . well beyond Exascale
- New trends changing the landscape for HPC
	- *֒*→ Emergence of **Big Data analytics**
	- *֒*→ Emergence of (Hyperscale) **Cloud Computing**
	- *֒*→ **Data intensive Internet of Things (IoT)** applications
	- *֒*→ **Deep learning & cognitive computing** paradigms

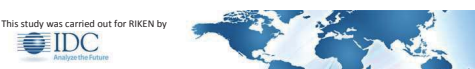

#### Special Study

Analysis of the Characteristics and Development Trends of the Next-Generation of Supercomputers in Foreign Countries

Earl C. Joseph, Ph.D. Robert Sorensen Steve Conway

#### [Source : IDC RIKEN report, 2016]

S. Varrette & al. (HPC Team @ University of Luxembourg) **UL HPC School 2018 (bis)** 

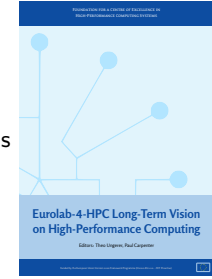

#### [Source : EuroLab-4-HPC]

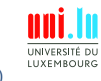

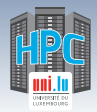

#### Current and Future Developments in Luxembourg

## **Toward Modular Computing**

#### Aiming at **scalable**, **flexible HPC infrastructures**

- *֒*→ Primary processing on CPUs and accelerators
	- X **HPC & Extreme Scale Booster** modules
- *֒*→ Specialized modules for:
	- **HTC & I/O intensive workloads;**
	- X **[Big] Data Analytics & AI**

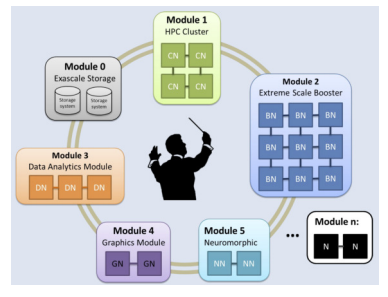

[Source : "Towards Modular Supercomputing: The DEEP and DEEP-ER projects", 2016]

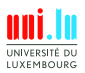

S. Varrette & al. (HPC Team @ University of Luxembourg) UL HPC School 2018 (bis)

N

84 / 91

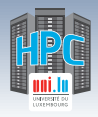

### **Summary**

**1 Introduction** Preliminaries [Parallel] Computing for Enhanced Research Overview of the Main HPC Components

**2 High Performance Computing (HPC) @ UL**

Platform Management Back to last achievements & incoming developments

**3 UL HPC in Practice: Toward an [Efficient] Win-Win Usage** General Considerations Environment & Typical Workflow Overview Documentation & Reporting (problems or results)

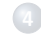

**4 HPC Strategy in Europe & Abroad**

**5 Current and Future Developments in Luxembourg**

Incoming Milestones in Luxembourg

**6 Conclusion & Perspectives**

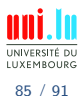

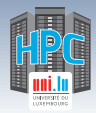

# **Uni.lu CDC (Centre de Calcul)**

#### **Toward Energy-Efficient HPC enabling DLC**

 $\hookrightarrow$   $2$ x500 m $^2$  deployed since 2015, one floor for HPC developments

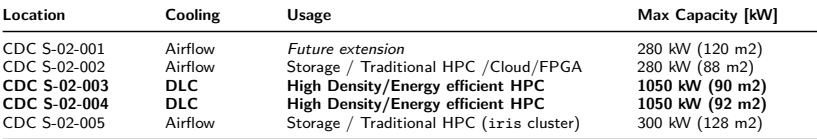

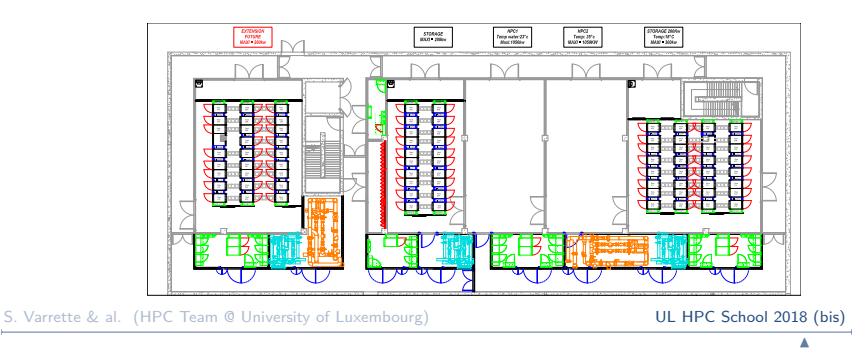

86 / 91

LUXEMBOURG

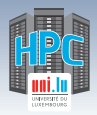

#### Current and Future Developments in Luxembourg

## **National HPC-BD Competence Center**

87 / 91

**LIXEMROUR** 

Built by ministerial, academic, industrial stakeholders *֒*→ **Inspired by national research computing centers**

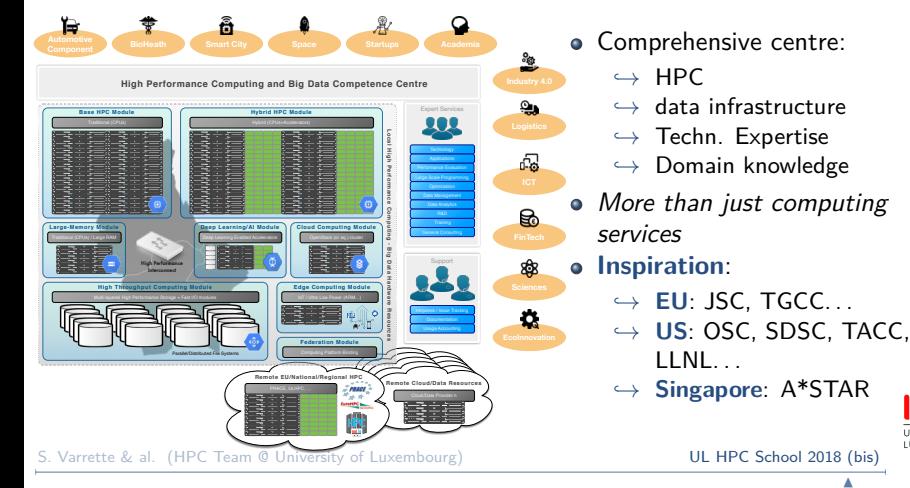

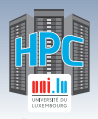

### **Summary**

**1 Introduction** Preliminaries [Parallel] Computing for Enhanced Research Overview of the Main HPC Components

**2 High Performance Computing (HPC) @ UL**

Platform Management Back to last achievements & incoming developments

**3 UL HPC in Practice: Toward an [Efficient] Win-Win Usage** General Considerations Environment & Typical Workflow Overview Documentation & Reporting (problems or results)

- **4 HPC Strategy in Europe & Abroad**
- **5 Current and Future Developments in Luxembourg** Trends in HPC

Incoming Milestones in Luxembourg

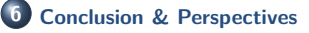

88 / 91

**LIXEMROUP** 

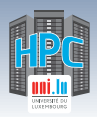

### **Conclusion**

#### **Luxembourg government priority on HPC**

- *֒*→ sustained by University of Luxembourg HPC developments
	- $\sqrt{\phantom{a}}$  started in 2007, under resp. of Prof P. Bouvry & Dr. S. Varrette
	- $\sqrt{e}$  expert UL HPC team (S. Varrette, V. Plugaru, S. Peter, H. Cartiaux, C. Parisot)
	- $\sqrt{\phantom{a}}$  computational scientists / domain experts across ALL the UL
- *֒*→ Uni.lu HPC (as of 2018): **1062.142 TFlops, 9852.4TB (shared)**

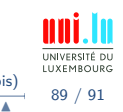

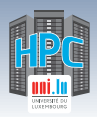

## **Conclusion**

#### **Luxembourg government priority on HPC**

- *֒*→ sustained by University of Luxembourg HPC developments
	- $\sqrt{\phantom{a}}$  started in 2007, under resp. of Prof P. Bouvry & Dr. S. Varrette
	- X expert UL HPC team (S. Varrette, V. Plugaru, S. Peter, H. Cartiaux, C. Parisot)
	- $\sqrt{\phantom{a}}$  computational scientists / domain experts across ALL the UL
- *֒*→ Uni.lu HPC (as of 2018): **1062.142 TFlops, 9852.4TB (shared)**

### **Several On-going Strategic HPC efforts in Europe...**

- . . . **in which UL (HPC) is involved** . . .
	- *֒*→ ETP4HPC, EU COST Action NESUS etc.
	- *֒*→ PRACE Official representative for Luxembourg from UL
		- $\sqrt{ }$  Delegate: Prof. Pascal Bouvry
		- X Advisor: Dr. Sebastien Varrette
	- *֒*→ EuroHPC / IPCEI on HPC and Big Data (BD) Applications
	- *֒*→ **National HPC-BD Competence Center**

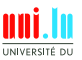

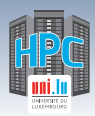

## **Incoming Milestones in MSA CDC-02**

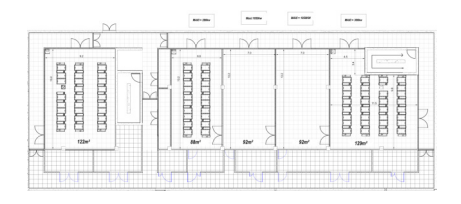

≃ **1050kW** per **HPC** room

- *֒*→ Direct Liquid Cooling (DLC)
- ≃ **300kW** per **storage** room
	- *֒*→ rooms 1, 2 & 5
	- *֒*→ Air-flow storage / HPC

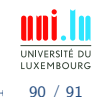

N

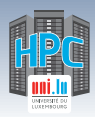

## **Incoming Milestones in MSA CDC-02**

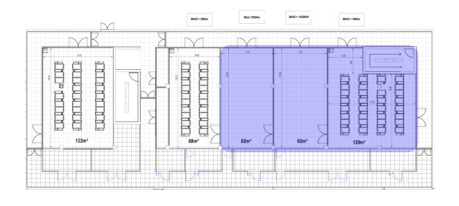

- ≃ **1050kW** per **HPC** room
	- *֒*→ Direct Liquid Cooling (DLC)
- ≃ **300kW** per **storage** room
	- *֒*→ rooms 1, 2 & 5
	- *֒*→ Air-flow storage / HPC

**Short term actions (by mid 2019)** *֒*→ Official **Research computing @ UL & abroad** structure

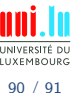

N

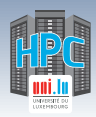

## **Incoming Milestones in MSA CDC-02**

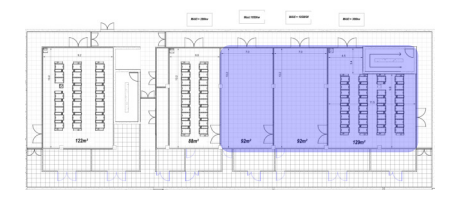

≃ **1050kW** per **HPC** room

- *֒*→ Direct Liquid Cooling (DLC)
- ≃ **300kW** per **storage** room
	- *֒*→ rooms 1, 2 & 5
	- *֒*→ Air-flow storage / HPC

**Short term actions (by mid 2019)** *֒*→ Official **Research computing @ UL & abroad** structure *֒*→ **2019 RFP**: initiate aion(?) cluster deployment in DLC rooms

**IIYEMROUP** 

90 / 91

N

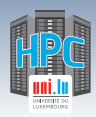

## **Incoming Milestones in MSA CDC-02**

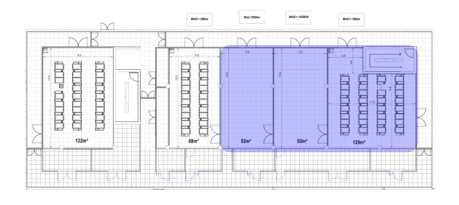

- ≃ **1050kW** per **HPC** room
	- *֒*→ Direct Liquid Cooling (DLC)
- ≃ **300kW** per **storage** room
	- *֒*→ rooms 1, 2 & 5
	- *֒*→ Air-flow storage / HPC
- **Short term actions (by mid 2019)** *֒*→ Official **Research computing @ UL & abroad** structure *֒*→ **2019 RFP**: initiate aion(?) cluster deployment in DLC rooms *֒*→ **GDPR**: WIP, extending work initiated @ LCSB

**IIYEMROUP** 

90 / 91

N

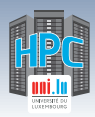

## **Incoming Milestones in MSA CDC-02**

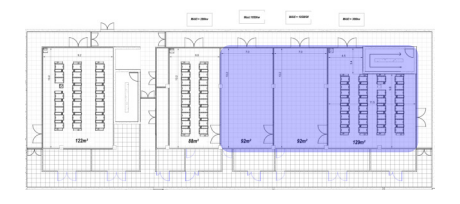

### ≃ **1050kW** per **HPC** room

- *֒*→ Direct Liquid Cooling (DLC)
- ≃ **300kW** per **storage** room
	- *֒*→ rooms 1, 2 & 5
	- *֒*→ Air-flow storage / HPC
- **Short term actions (by mid 2019)**
	- *֒*→ Official **Research computing @ UL & abroad** structure
	- *֒*→ **2019 RFP**: initiate aion(?) cluster deployment in DLC rooms
	- *֒*→ **GDPR**: WIP, extending work initiated @ LCSB
	- *֒*→ **Identity Infrastructure 2.0**, **Submission portal 2.0**

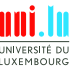

90 / 91

N

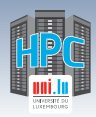

## **Incoming Milestones in MSA CDC-02**

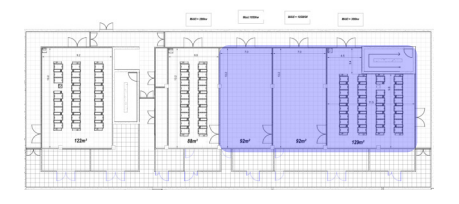

### ≃ **1050kW** per **HPC** room

- *֒*→ Direct Liquid Cooling (DLC)
- ≃ **300kW** per **storage** room
	- *֒*→ rooms 1, 2 & 5
	- *֒*→ Air-flow storage / HPC
- **Short term actions (by mid 2019)**
	- *֒*→ Official **Research computing @ UL & abroad** structure
	- *֒*→ **2019 RFP**: initiate aion(?) cluster deployment in DLC rooms
	- *֒*→ **GDPR**: WIP, extending work initiated @ LCSB
	- *֒*→ **Identity Infrastructure 2.0**, **Submission portal 2.0**
	- *֒*→ Reference platform research article update

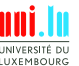

90 / 91

N

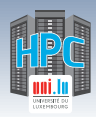

## **Incoming Milestones in MSA CDC-02**

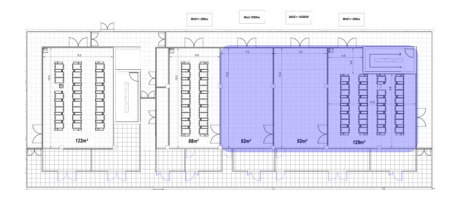

### ≃ **1050kW** per **HPC** room

- *֒*→ Direct Liquid Cooling (DLC)
- ≃ **300kW** per **storage** room
	- *֒*→ rooms 1, 2 & 5
	- *֒*→ Air-flow storage / HPC
- **Short term actions (by mid 2019)**
	- *֒*→ Official **Research computing @ UL & abroad** structure
	- *֒*→ **2019 RFP**: initiate aion(?) cluster deployment in DLC rooms
	- *֒*→ **GDPR**: WIP, extending work initiated @ LCSB
	- *֒*→ **Identity Infrastructure 2.0**, **Submission portal 2.0**
	- *֒*→ Reference platform research article update
	- *֒*→ **NVidia Joint AI Lab** (exp. EOY)
	- *֒*→ **Luxembourg HPC-BD Competence Center** (exp. mid 2019)

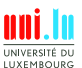

S. Varrette & al. (HPC Team @ University of Luxembourg) **UL HPC School 2018 (bis**)

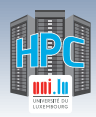

## **Incoming Milestones in MSA CDC-02**

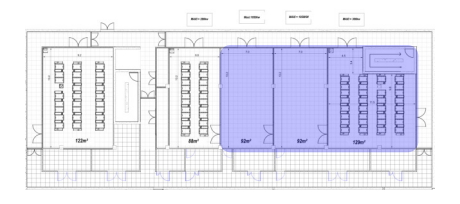

### ≃ **1050kW** per **HPC** room

- *֒*→ Direct Liquid Cooling (DLC)
- ≃ **300kW** per **storage** room
	- *֒*→ rooms 1, 2 & 5
	- *֒*→ Air-flow storage / HPC
- **Short term actions (by mid 2019)**
	- *֒*→ Official **Research computing @ UL & abroad** structure
	- *֒*→ **2019 RFP**: initiate aion(?) cluster deployment in DLC rooms
	- *֒*→ **GDPR**: WIP, extending work initiated @ LCSB
	- *֒*→ **Identity Infrastructure 2.0**, **Submission portal 2.0**
	- *֒*→ Reference platform research article update
	- *֒*→ **NVidia Joint AI Lab** (exp. EOY)
	- *֒*→ **Luxembourg HPC-BD Competence Center** (exp. mid 2019)
	- *֒*→ **UL HPC Service Contracts**

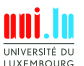

90 / 91

N

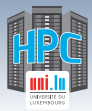

Thank you for your attention...

## **Questions? http://hpc.uni.lu**

**High Performance Computing @ uni.lu**

**Prof. Pascal Bouvry Dr. Sebastien Varrette Valentin Plugaru Sarah Peter Hyacinthe Cartiaux Clement Parisot**

#### University of Luxembourg, Belval Campus: Maison du Nombre, 4th floor 2, avenue de l'Université

L-4365 Esch-sur-Alzette mail: hpc@uni.lu

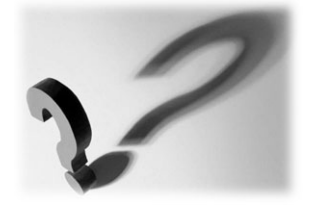

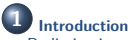

Preliminaries [Parallel] Computing for Enhanced Research Overview of the Main HPC Components

**2 High Performance Computing (HPC) @ UL Overview** Platform Management Back to last achievements & incoming developments

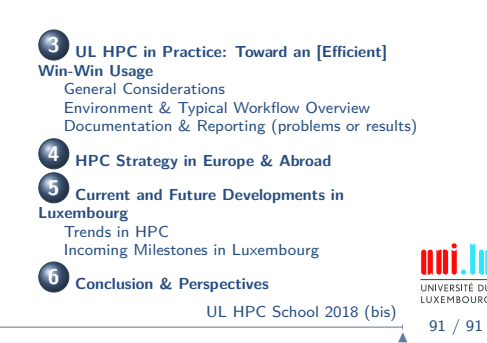